# **Swami Vivekanand University, Sagar (M.P.)**

**As per model syllabus of U.G.C. New Delhi, drafted by Central Board of Studies and Approved by Higher Education and the Governor of M.P.**

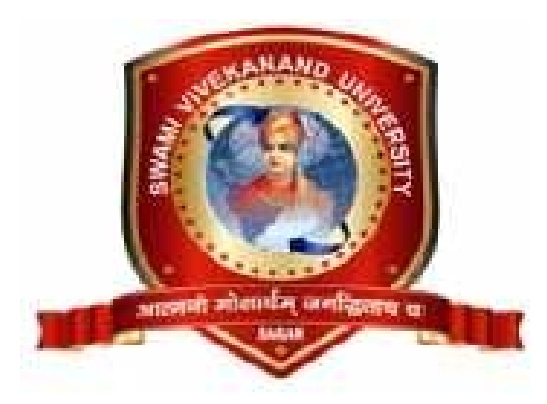

# विज्ञान संकाय **Faculty of & Computer Science Syllabus & Prescribed Books Subjest-M.Sc.IT**

# **M.Sc. IT Semester Examination 2016-17 I, II,III& IV Semester**

कुलसचिव स्वामी विवेकानंद विश्वविद्यालय, सिरोंजा, सागर (म.प्र.) **Swami Vivekanand University, Sagar (M.P.)**

# **M.Sc. (IT) Scheme of Examination I ST SEMESTER**

1. Course Code : MSCIT 5. Total Practical : 2

2. Course Name : M.Sc. Information Technology 6. Total Practical Marks : 100

3. Total Theory Subject : 5 7. Total Marks : 350

4. Total Theory Marks : 250 8. Minimum Passing Percentage : 36

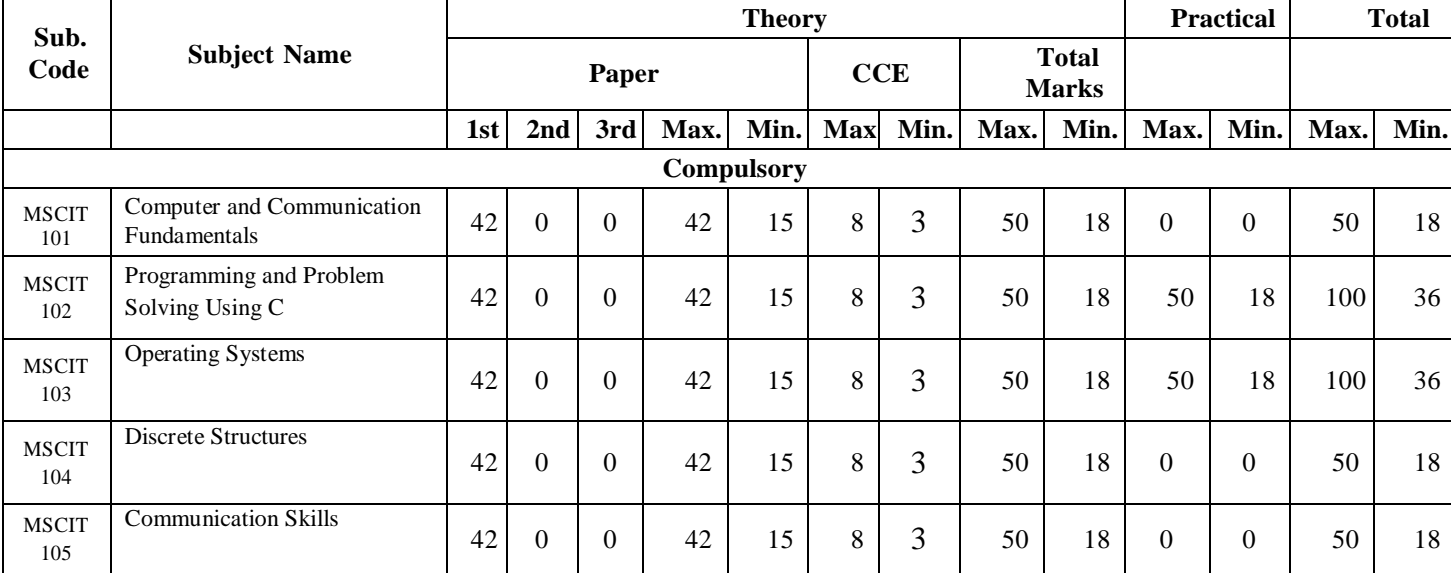

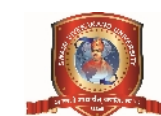

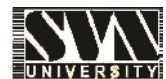

# **MSCIT- 101 Computer and Communication Fundamentals**

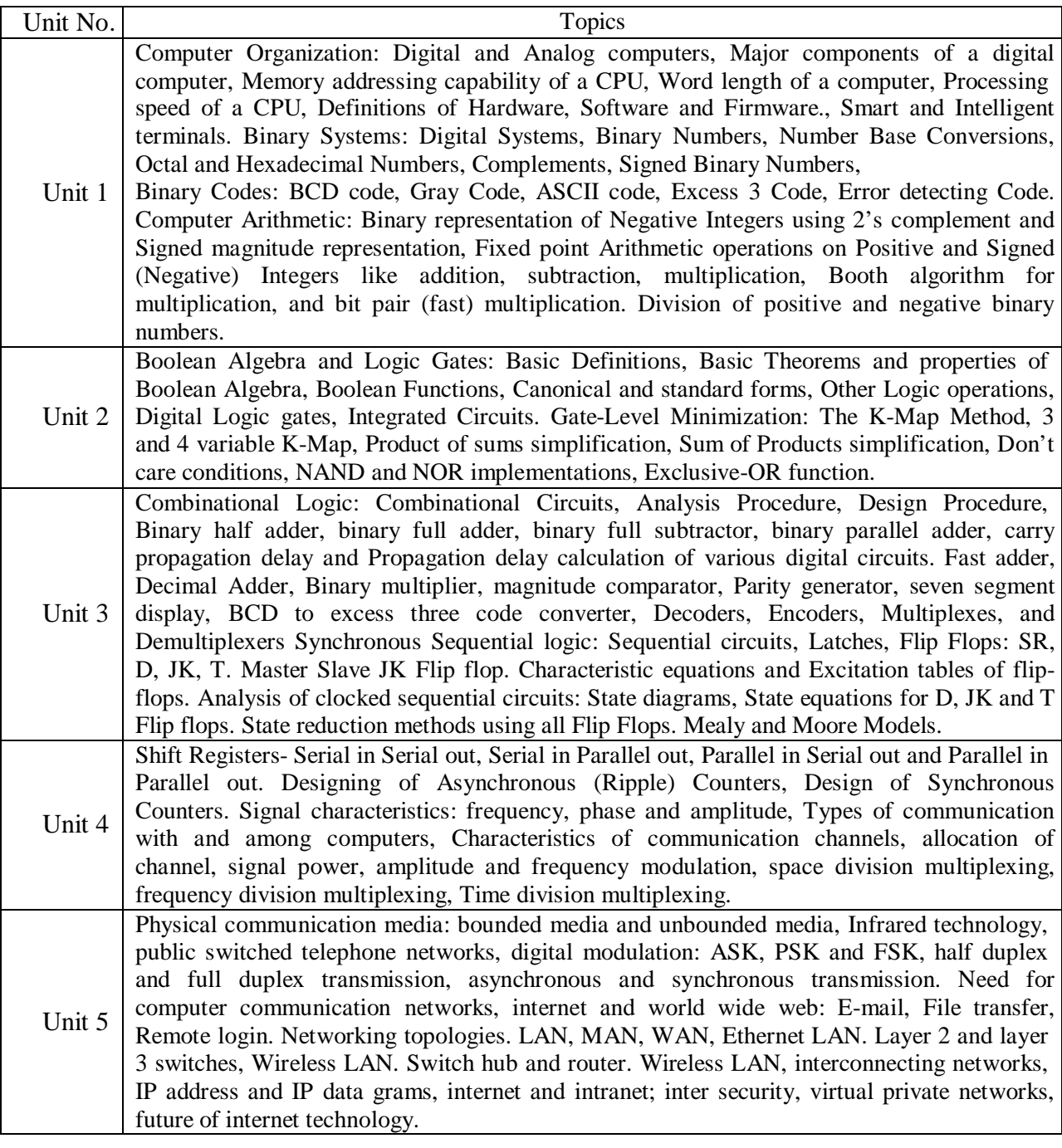

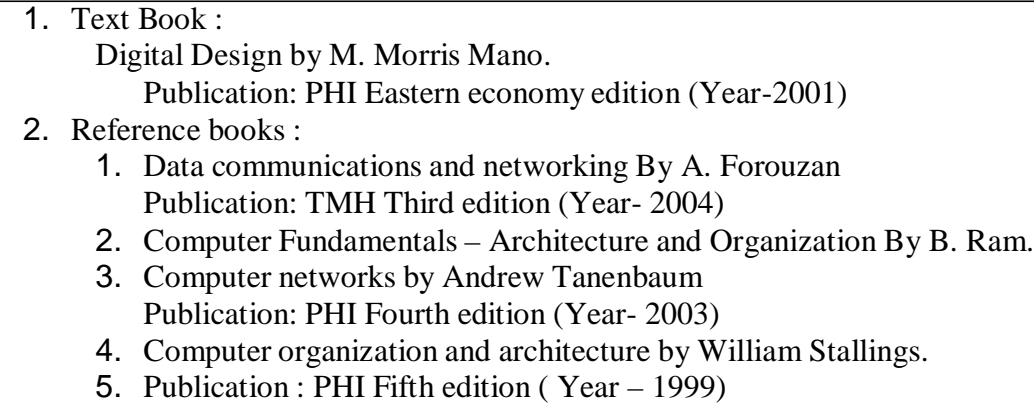

#### **Class Assignments:**

- 1. Write the various units of CPU. Describe the working of each unit.
- 2. Write the definition of hardware, software and firmware.
- 3. What you mean by word length of a computer.
- 4. If address bus for a CPU is 20 bits wide, then calculate the size of memory that can be attached to it.
- 5. If data bus for a CPU is 16 bit then what will be its word length.
- 6. What are the major factors that decide the processing speed of a CPU?
- 7. Write the first 20 decimal digits in base 4.
- 8. Write the first 20 decimal digits in base 3.
- 9. Add and multiply the following numbers in the given base without converting to decimal.
	- I.  $(1230)$  4 and  $(33)$ 4
	- II.  $(130)$  s and  $(34)$ s
	- III.  $(230)$  6 and  $(54)$ 6
	- IV.  $(130.4)$  s and  $(34.4)$ <sub>5</sub>
- 10. Write the first 100 decimal digits into binary.
- 11. Convert the following numbers into binary.
	- I. 123.56 II. 456.75
	- III. 345.9 IV. 890.9
	- V. 567.9 VI. 668.7
- 12. Converts the following numbers into decimal.
	- I. 10101010 II. 101010110011
	- III. 10110101.1111 IV. 101010111.1101
- 13. Perform the following conversion , without converting into decimal :
	- I.  $(3674)$ sto ( $)$ <sub>16</sub> to ( $)$ <sub>2</sub>
	- II.  $(1001010101010)$ <sub>2</sub> to ( ) 16 to ( ) 8
	- III.  $(AC4)_{16}$  to ( )<sub>2</sub> to ( ) 8

14. Represent the following numbers into sign magnitude representation.

- I. -11II. 15 III. –15 IV. 7 V. –32
- 15. Represent the following numbers into sign two's complement representation.
	- I. -11 II. 15 III. –15 IV. –32

16. Perform the M-N and N-M using two's complement method.

- I.  $M= 101100101$  and  $N = 111000110$
- II.  $M = 101$  and  $N = 110110$
- III.  $M=45$  and  $N=90$

#### 17. Perform the multiplication of following numbers using two's complement method

- I.  $16 * -6$
- II. 23\*-9
- III.  $-4 * -6$
- 18. Perform the multiplication of following numbers using booth algorithm.

I. 
$$
12*5
$$
 II.  $30*-5$  III.  $-13*25$ 

- 19. Simplify the following Boolean functions to minimum number of literals
	- I. AB+AB'+C'+ABC
	- II. ABC+ABC'+AB
	- III. AC+BC+ABC+BC'
	- IV. A'CD + A'C'D' + A'B'C'D +ABC' +ABCD +A'B'C'D'

20. Simplify the following functions using karnaugh map.

- I. F=  $\Box(1,4, 7, 8)$
- II. F=  $\Box$ (3,4, 7)
- III. F=  $\Box(0,1,2,4, 7, 8,10,15)$
- IV. F=  $\Box(1,4, 7, 8,10)$  and D=  $\Box(2,11,12)$
- V. F=  $\Box(1,2,3,4,7,8,9,11,12,15)$
- 21. Implement the following function using AND and OR gate.
	- I. F=  $\Box(1,4, 7, 8)$
	- II. F=  $\Box(3,4, 7)$
- III. F=  $\Box(0,1,2,4, 7, 8,10,15)$
- IV. F=  $\Box(1,2,3,4,7,8,9,11,12,15)$
- 22. Implement the following function using only NOR gate.
	- I. AB+AB'+C'+ABC
	- II. ABC+ABC'+AB
	- III. AC+BC+ABC+BC'
	- IV. ABC'+BC+AB
- 23. Implement the following function using only NOR gate.
	- I. AB+AB'+C'+ABC
	- II. ABC+ABC'+AB
	- III. AC+BC+ABC+BC'
	- IV. ABC'+BC+AB
- 24. Design a combinational circuit that accepts a three-bit number and generates an output binary number equal to the square of the input number.
- 25. Design a combinational circuit that accept BCD values and generate cube of that number.
- 26. Design a combinational circuit that generates 540321 weighted code for a BCD input.
- 27. Design a combinational circuit with four input lines that represent a decimal digit in BCD and four output lines that generate the 9's complement of the input number.
- 28. Design a 4-bit circuit that generates booth multiplier for given multiplier.
- 29. A combinational circuit is defined by the following two functions.
	- I.  $F_1 = x'y' + xyz'$
	- II.  $F_2 = x^*+y$
	- III.  $F_3 = xy + x'y'$
- 30. Design the circuit with a decoder and external gates.
- 31. Design an even parity generator.
- 32. Design 3 to 8 decoder by using two 2 to 4 decoder.
- 33. Design 4 to 16 decoder by using two 3 to 8 decoder.
- 34. Design 5 to 32 decoder by using four 3 to 8 decoder.
- 35. Derive the excitation table of all flip-flops with their truth table.
- 36. Design a synchronous down counter.

### **MSCIT-102 Programming and Problem Solving Using C**

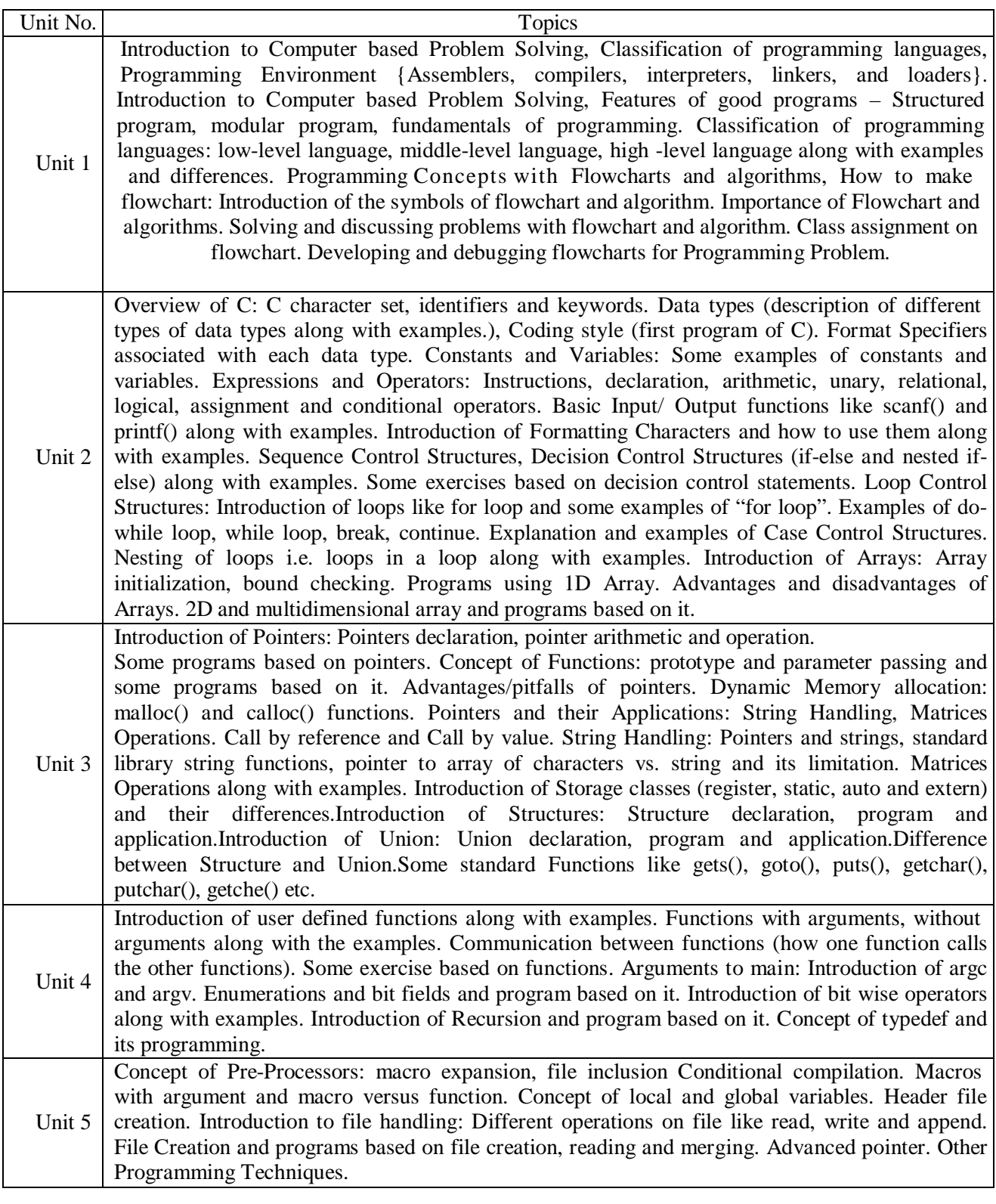

#### 1. Text Book :

Let us C, Yashwant Kanetkar, BPB Publications.

2. Reference books :

1. B.W. Kernighan & D.M. Ritchie, "The C Programming Language", Prentice Hall of India.

2. Ashok N. Kamthane, "Programming with ANSI and Turbo C", Pearson Education

3. Ashok N. Kamthane et. al., Computer Programming and IT (for RTU), Pearson

Education, 2011

#### **Class Assignments:**

- 1. Write a C program to display "Hello Computer" on the screen.
- 2. Write a C program to display Your Name, Address and City in different lines.
- 3. Write a C program to find the area of a circle using the formula: Area =  $PI * r2$
- 4. Write a C program to find the area and volume of sphere. Formulas are: Area =  $4*PI*R*R$ Volume =  $4/3*PI*R*R*R$ .
- 5. Write a C program to print the multiply value of two accepted numbers.
- 6. Write a C program to read in a three digit number produce following output (assuming that the input is 347) 3 hundreds 4 tens 7 units
- 7. Write a C program to read in two integer values and display one as a percentage of the other. Typically your output should look like 20 is 50.00% of 40 assuming that the input numbers were 20 and 40. Display the percentage correct to 2 decimal places.
- 8. Write a C program to find out whether the character presses through the keyboard is a digit or not (using conditional operator).
- 9. Write a C program to swap variable values of i and j.
- 10. Write a C program to find the maximum from given three nos.
- 11. Write a C program to find that the accepted no. is Negative, Positive or Zero.
- 12. Write a program which reads two integer values. If the first is lesser print the message up. If the second is lesser, print the message *down* if they are equal, print the message *equal* if there is an error reading the data, print a message containing the word *Error*.
- 13. Write a C program that prints the given three integers in ascending order using if –else.
- 14. Given as input three integers representing a date as day, month, year, print the number day, month and year for the next day's date. Typical input: "28 2 1992" Typical output: "Date following 28:02:1992 is 29:02:1992".
- 15. Write a C program for calculator designing using switch /case loop.
- 16. Write a C program to convert decimal to binary.
- 17. Write a C program to convert decimal to hexadecimal.
- 18. Write a C program to display first 25 Fibonacci nos.
- 19. Write a C program to display first 100 prime nos.
- 20. Write a C program to find factorial of accepted no.
- 21. Write a C program to find the sum of digits of accepted no.
- 22. Write a C program to print the accepted no and its reverse no.
- 23. Write a C program to print all the factors of accepted no.
- 24. Write a C program to find HCF of two given numbers.
- 25. Write a C program to find LCM of two given numbers.
- 26. Write a C program to find all the prime numbers between two given numbers.
- 27. Write C programs to print the terms of each of the following series:
	- i. Sin(x) ii.  $Cos(x)$  iii. Log  $(1+x)$  iv. log  $(1-x)$  v.  $e_x$  vi.  $e_x$
- 28. Write a C program to print the sum of series.(will be given in class)

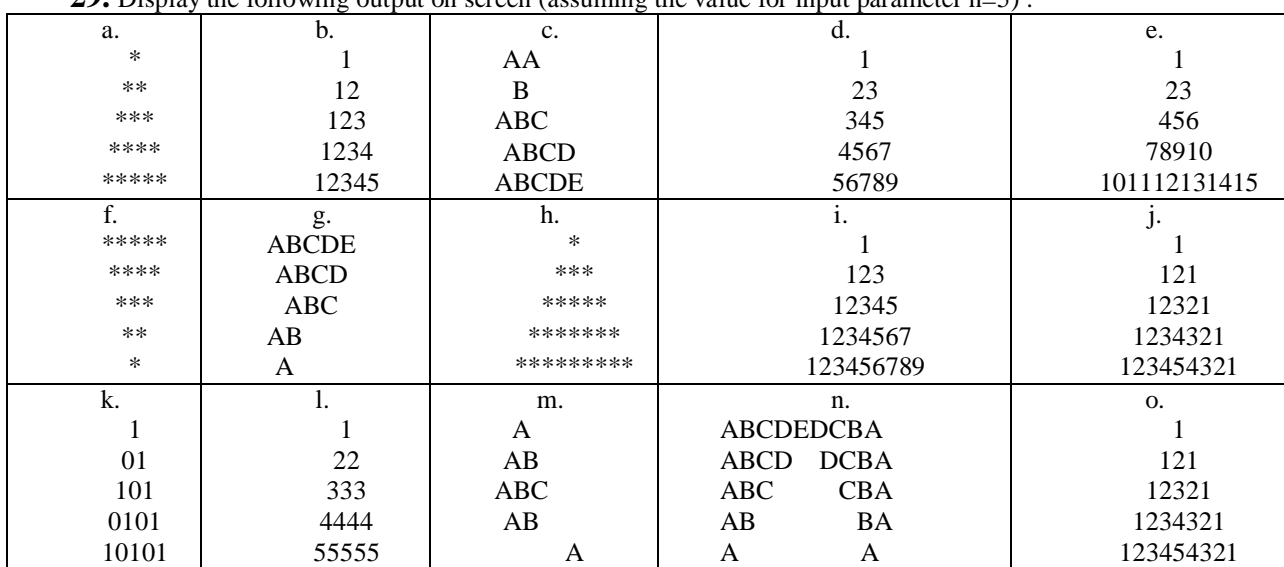

**29.** Display the following output on screen (assuming the value for input parameter  $n=5$ ) :

# **MSCIT-103 Operating Systems**

#### **Max. Marks : 50 Min. Marks : 20**

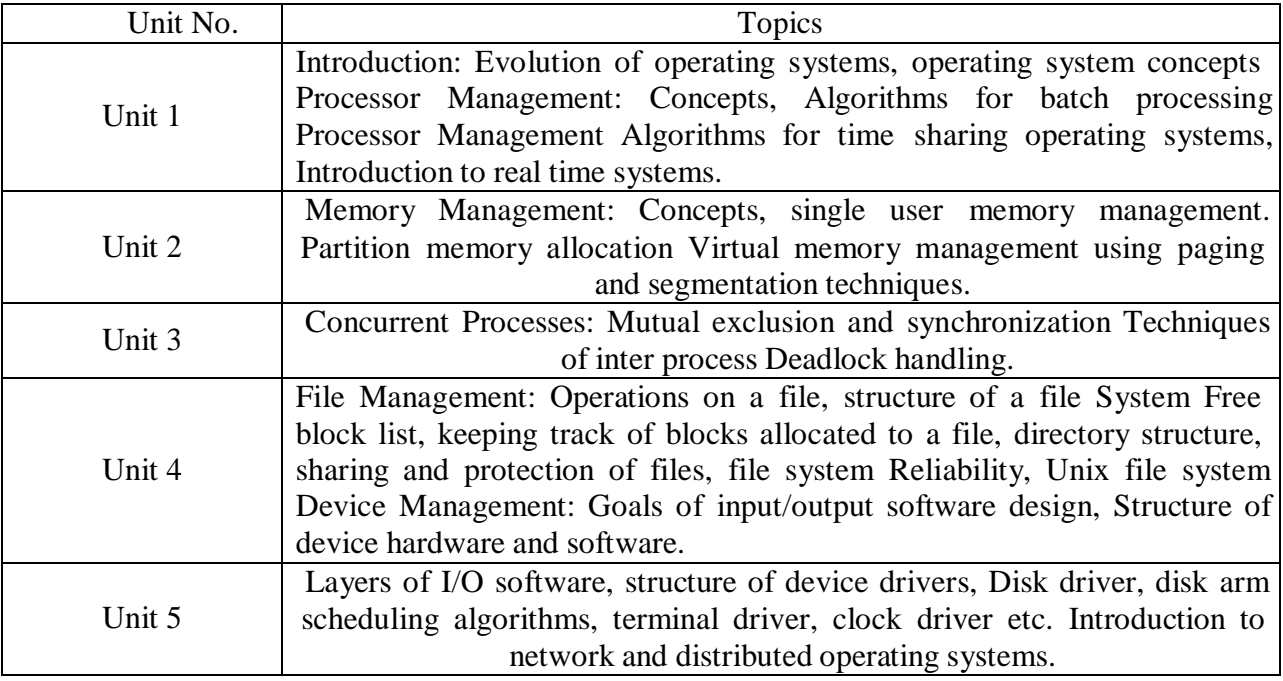

#### 1. Text Book :

*Operating System Concepts,* Addison Wesley, 4th Edition, A. Silberschatz and P. Galvin. 1994.Reference books :

#### 2. Reference books :

1. Design of Unix operating system, Bach M., Pearson Education.

2. Operating systems, 4rth Edition, William Stallings, Pearson Education, 2003.

## **MSCIT-104 Discrete Structures**

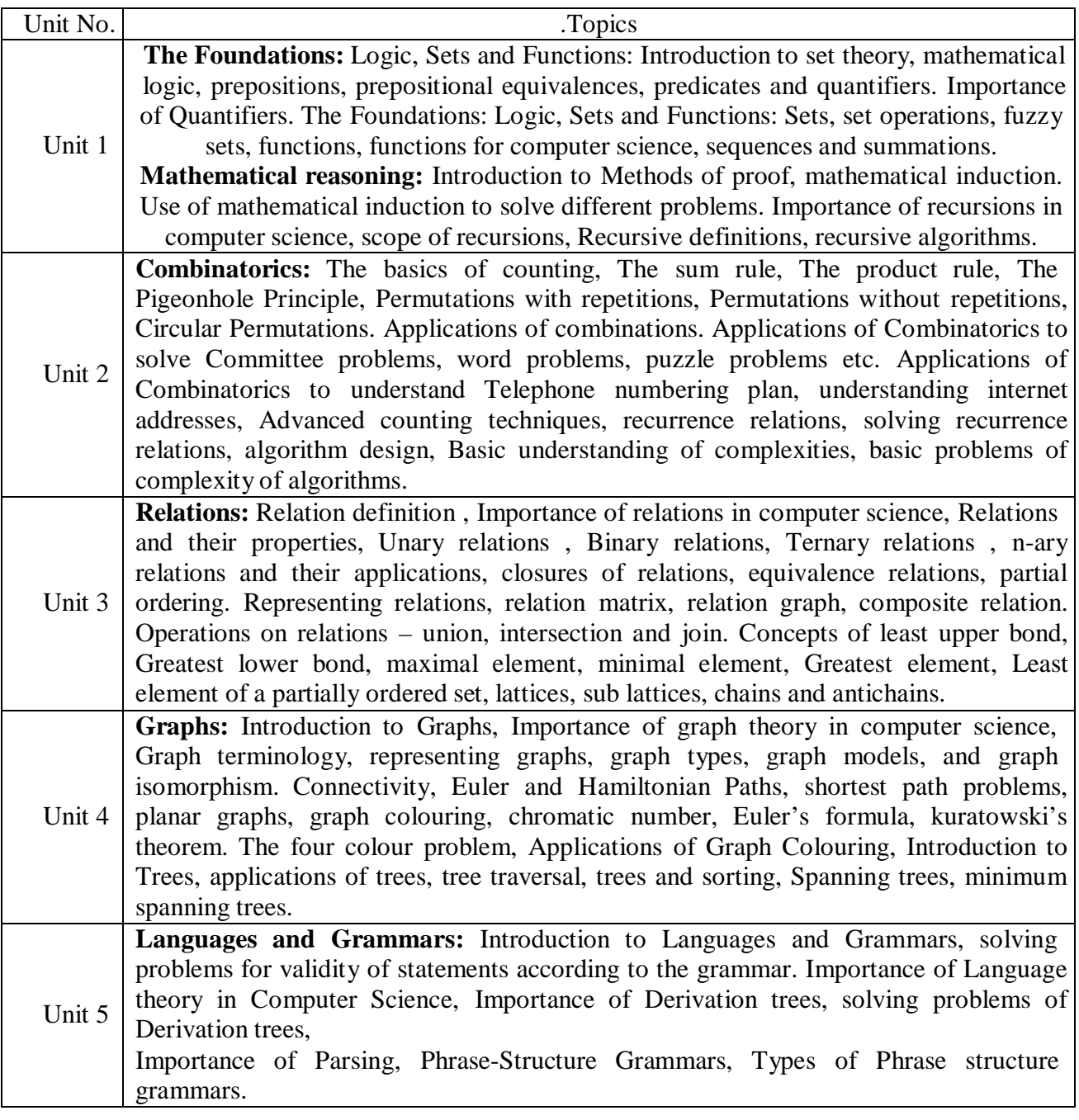

1. Text Book : Kenneth H. Rosen "Discrete Mathematics and its Applications", 5<sup>th</sup> edition, Tata McGraw-Hill Edition.Let us C, Yashavant Kanetkar, BPB Publications.

#### 2. Reference books :

- 1. Kolman, Busby & Ross "Discrete Mathematical Structures", 5th edition Pearson Education
- 2. Narsingh Deo "Graph Theory with Applications to Engineering. & Computer Science", 4<sup>th</sup> edition, Prentice Hall of India .
- 3. Discrete Structures, Logic and Computability by James L. Hein, 2<sup>nd</sup> edition, Narosa Publishing House.
- 4. Discrete and Combinatorial Mathematics, 5th Edition by Ralph P. Grimaldi, Addison-Wesley publication.

#### **Class Assignments:**

- 1. Find a formula for the sum of the first *n* even positive integers.
- 2. Use mathematical induction to prove the formula that you found in Exercise 1.
- 3. Use mathematical induction to prove that  $3 + 3 \cdot 5 +$
- 4.  $5_2 + \dots + 3_5 = 3(5^{\circ} + 1)/4$  whenever *n* is a nonnegative integer.
- 5. Use mathematical induction to prove that  $2 2 \cdot 7 + 2 \cdot 7$ <sub>2</sub>------+  $2(-7)^{1} = (1 (-7)^{1} + 1)/4$ whenever  $n$  is a nonnegative integer.
- 6. Find a formula for  $\frac{1}{2} + \frac{1}{4} + \frac{1}{8} + \dots + \frac{1}{2n}$  by examining the values of this expression for small values of n. Use mathematical induction to prove your result.
- 7. Show that  $12 + 22 + \cdot \cdot \cdot + n = n(n + 1)(2n + 1)/6$  whenever *n* is a positive integer.
- 8. Show **that**  $\mathbf{l}_3 + 2\mathbf{l}_2 + \cdots + \mathbf{n}_3 = \frac{\ln(n+1)}{2}$  whenever *n* is a positive integer.
- 9. Prove that  $\mathbf{l}_2 + 3_2 + 5_2 + \ldots + (2n + 1)2 = (n + 1)(n + 1)(2n + 3)/3$  whenever *n* is a nonnegative integer.
- 10. Prove that  $1 \cdot 1! + 2 \cdot 2! + \cdots + \frac{-n}{n} \cdot n! = (n + 1)! 1$  whenever *n* is a positive integer.
- **11.** Show by mathematical induction that if  $h > -1$ , then  $1 + nh \le (1 + h)$ **n** for all nonnegative integers *n.* This is called **Bernoulli's inequality.**
- 12. Prove that  $3'' < n'$  whenever *n* is a positive integer greater than 6.
- 13. Show that  $2<sub>n</sub>$  > *n*<sub>2</sub> whenever *n* is an integer greater than 4.
- 14. Use mathematical induction to prove that  $n! < n$  m whenever *n* is a positive integer greater than 1.
- 15. Prove using mathematical induction that  $1 2 + 2 3 + ... + n(n+1) = n(n+1)(n+2)/3$
- 16. Whenever n is a positive integer.
- 17. Use mathematical induction to show that 3 divides  $n_3 + 2n$  whenever *n* is a nonnegative integer.
- 18. Use mathematical induction to show that 5 divides  $n = -n$  whenever *n* is a nonnegative integer.
- 19. Use mathematical induction to show that 6 divides  $n_3 n$  whenever  $n$  is a nonnegative integer.
- 20. Use mathematical induction to show that  $n<sub>2</sub>$ —1 is divisible by 8 whenever *n* is an odd positive integer.
- 21. Use mathematical induction to show that  $n_2 7n + 12$  is nonnegative if *n* is an integer greater than 3.
- 22. Use mathematical induction to prove that a set with *n* elements has  $n(n 1)/2$  subsets containing exactly two elements whenever *n* is an integer greater than or equal to 2.
- 23. Use mathematical induction to prove that a set with *n* elements has  $n(n \lambda)(n 2)/6$ subsets containing exactly three elements whenever *n* is an integer greater than or equal to 3.
- 24. Write a small procedure for addition of a node in a binary search tree.
- 25. Define the following terms :
	- a) Graph Isomorphism
		- b) Map coloring
		- c) Chromatic Polynomial
		- d) Phrase structure grammar
		- e) Euler graph.
		- f) Bipartite Graph
	- g) Hamiltonian circuits
- 26. Write a small C code to create a digraph.
- 27. Write a small C code for insertion of a node in binary search tree.
- 28. Implement Topological sorting algorithm in C language.
- 29. Write a C code to decide whether a graph is Bipartite.

### **MSCIT-105 Communication Skills**

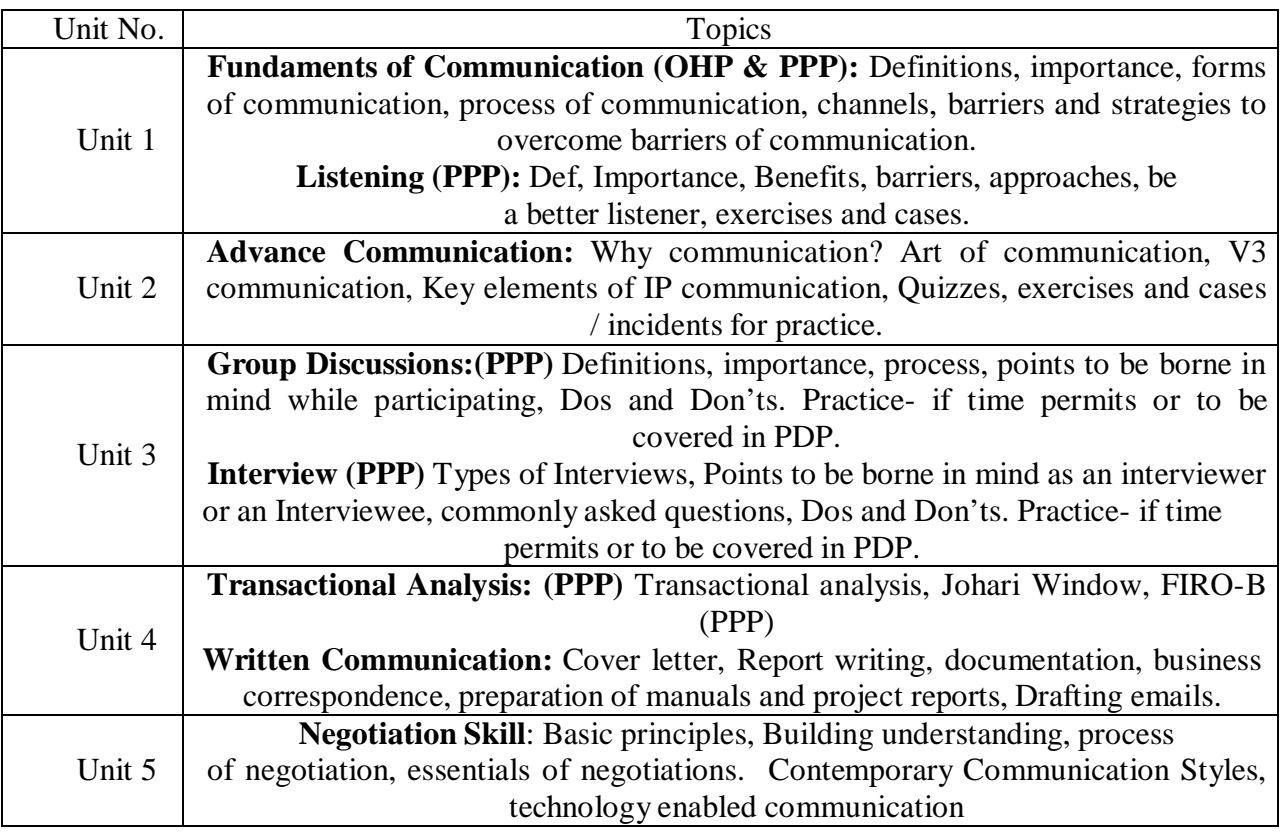

- 1. Text Book : Chturvedi, P.D. and Chaturvedi Mukesh (2004), "Business Communication" Pearson Education, Singapore Pvt. Ltd.
- 2. Reference books :
	- 1. Business Communication by ICMR, Feb 2001.
	- 2. Toropov Brandon (2000), "Last Minute Interview Tips", Jaico Publishing House, Mumbai.
	- 3. Heller Robert (1998), "Essential DK Managers: Communication Clearly", Dorling Kindersley, London.

#### **Class Assignments:**

1. Making their Resumes.

- 2. Writing formal letters, Memos, drafting emails, notices.
- 3. Create a questionnaire, and meet new people they never met and know about them.

**Swami Vivekanand University, Sagar (M.P.)**

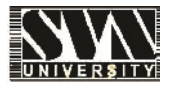

### **M.Sc. (IT) Scheme of Examination**

## **II ND SEMESTER**

1. Course Code : MSCIT 5. Total Practical : 2

- 2. Course Name : M.Sc. Information Technology 6. Total Practical Marks : 100
- 
- 3. Total Theory Subject : 5 7. Total Marks : 350
	-
- 4. Total Theory Marks : 250 8. Minimum Passing Percentage : 36

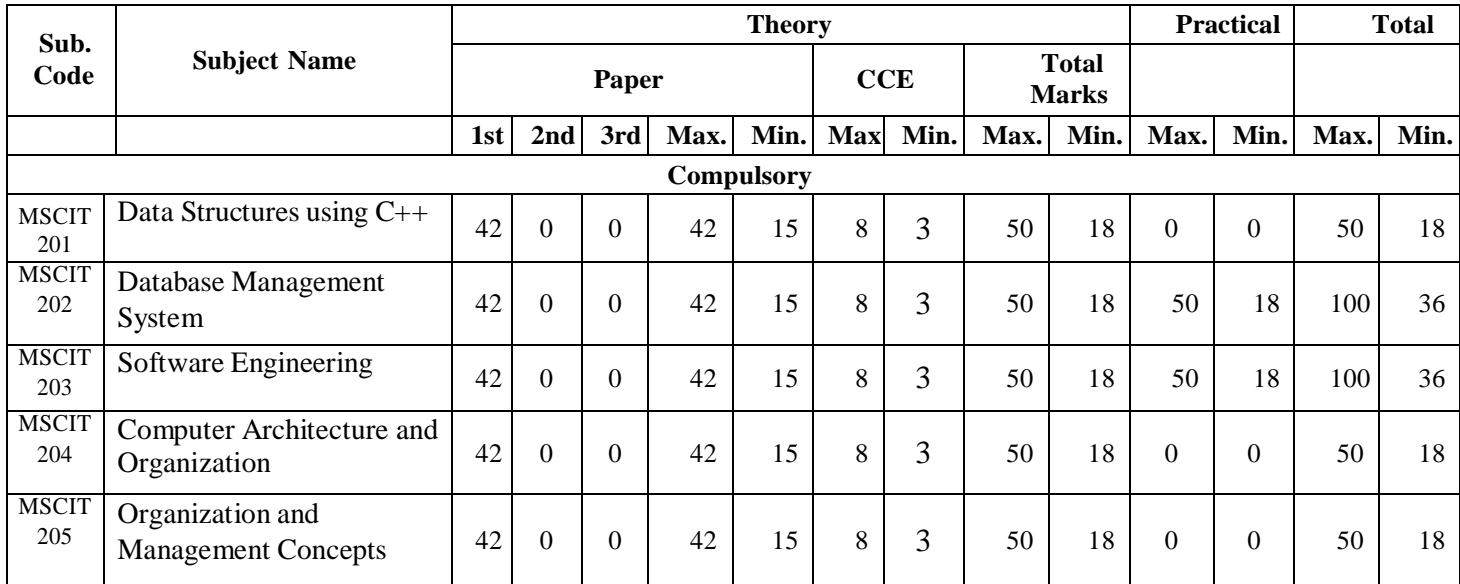

# **MSCIT-201 Data Structures using C++**

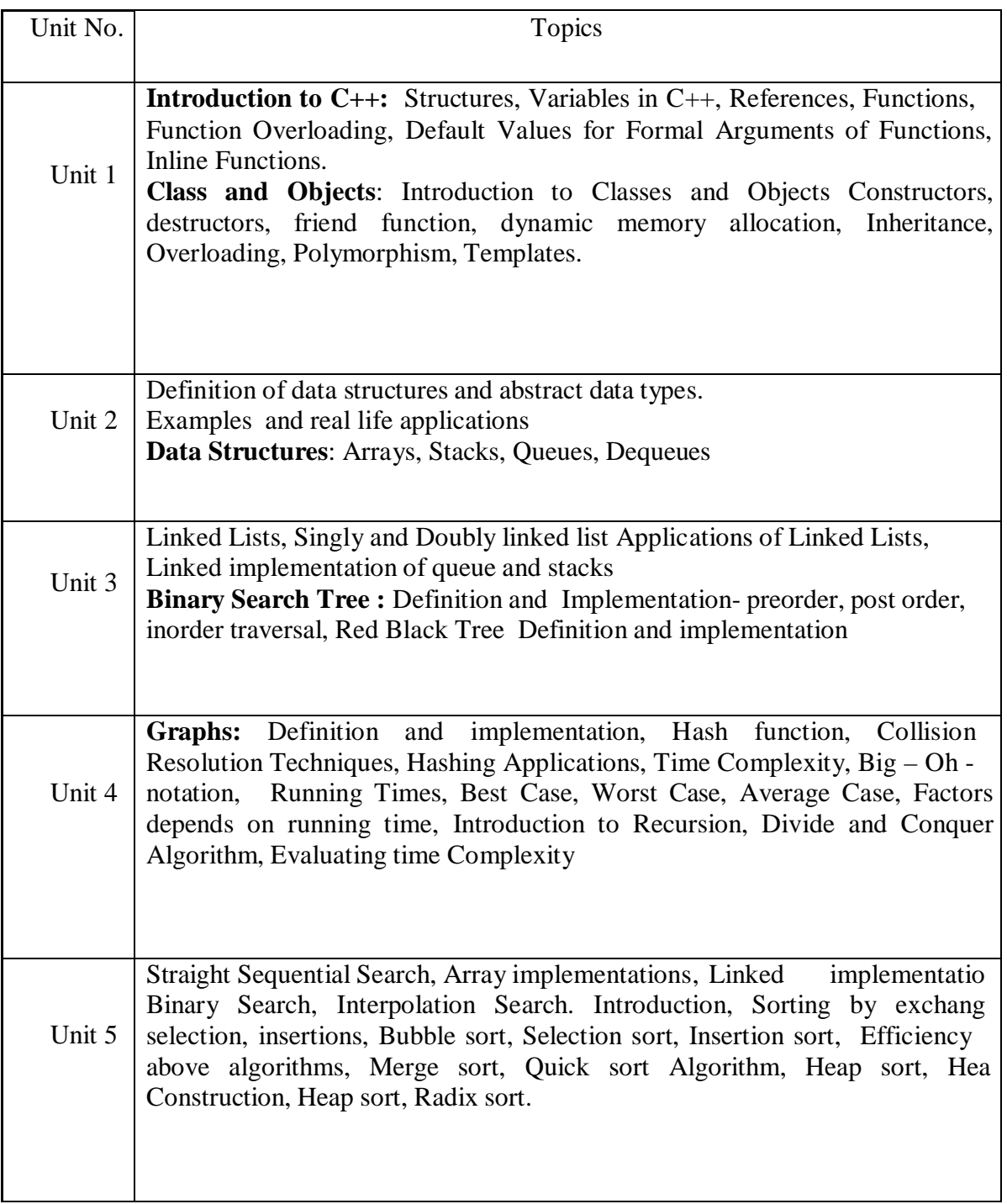

1. Text Book :

Data Structures using C by A. M. Tenenbaum, Langsam, Moshe J. Augentem, PHI Pub.

- 2. Reference books :
	- 1. Data Structures and Algorithms by A.V. Aho, J.E. Hopcroft and T.D. Ullman, Original edition, Addison-Wesley, 1999, Low Priced Edition.
	- 2. Fundamentals of Data structures by Ellis Horowitz & Sartaj Sahni, Pub, 1983,AW.

#### **Class Assignments:**

1. Write a program to display message:

#### **Welcome to C++ Wish you all the best**.

2. Write a program to find the area of circle, rectangle or triangle.

3. Write a program that allows the user to enter the number, and then generate the table, formatting it into ten columns and 20 lines. Interaction with the program should look like this.

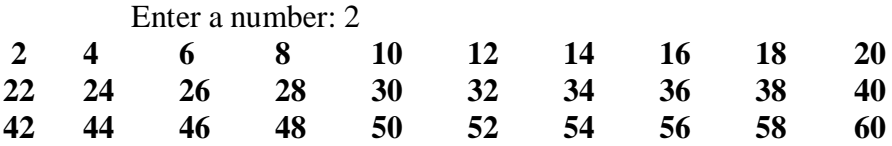

4. Write a temperature – conversion program that gives the user the option of converting Fahrenheit to Celsius or Celsius to Fahrenheit. Then carry out the conversion. Use Floating point numbers.

5. Create the equivalent of four-function calculator. The program should request the user to

enter a number, an operator, and another number. It should then carry out the specified arithmetical operation; adding, subtracting, multiplying or dividing the two numbers. (It should use a switch statement to select the operation). Finally it should display the result. When it finishes the calculation, the program should ask if the user want to do another calculation. The response can be 'y' or 'n'.

6. A phone number, such as (212) 767-8900, can be thought of as having three parts: the area code (212), the exchange (767), and the number (8900). Write a program that uses a structure to store these three parts of a phone number separately. Call the structure phone. Create two structure variables of type phone. Initialize one, and have the user input a number for the other one. Then display both numbers.

7. A point on the two-dimensional plane can be represented by two numbers: an X coordinate and a Y coordinate. For example, (4,5) represents a point 4 units to the right of the origin along the X axis, and 5 units up the Y axis. The sum of two points can be defined as new points, and whose Y coordinate is the sum of their Y coordinates.

8. Write a program that uses a structure called point to model A point. Define three points, and have the user input values to two of them. Then set the third point equal to the sum of the other two, and display the value of the new point.

9. Create a structure called volume that uses three variables of type Distance to model the volume of a room. Initialize a variable of type Volume to specific dimensions, and then calculate the volume it represents, and print out the result. To calculate the volume, convert each dimension from a Distance variable to a variable of type float representing feet and fractions of a foot, and then multiply the resulting three numbers.

10. Write a function called circarea ( ) that finds the area of a circle in a similar way. It should take an argument of type float and return an argument of the same type. Write a main ( ) function that gets a radius value from the user, calls c I r c a r e a ( ), and displays the result.

11. Raising a number n to a power p is the same as multiplying n by itself p times. Write a function called p o w e r ( ) that takes d o u b l e value for n and an i nt value for p, and returns the result as d o u b l e value. Use a default argument of 2 for p, so that if this argument is committed, the number will be squared. Write a main ( ) function that gets values from the user to test this function.

12. Write a function called z e r o Smaller ( ) that is passed two int argument by reference and then sets the smaller of the two numbers to 0. Write a main ( ) program to exercise this function.

13. Write a function that takes two Distance values as arguments and returns the larger one. Include a main ( ) program that accepts two Distance figures from the user, compares them, and displays the larger.

14. Create a class that imitates part of the functionality of the basis data type int, Call the class int (note different spelling). The only data in this class is an int variable. Include member functions to initialize an Int to 0, to initialize it to an int value, to display it (it looks just like an int), and to add two Int values.

15. Write a program that exercises this class by creating two initialized and one un-initialized int values, adding these two initialized values and placing the response in the un-initialized value, and then displaying this result.

16. Create a class called time that has separate int member data for hours, minutes, and second. One constructor should initialize this data to 0, and another should initialize it to

fixed values. A member function should display it, in 11:59:59 format. The final member function should add two objects of type time passed as arguments. A main ( ) program should create two initialized time objects, and one that isn't initialized. Then it should add the two

initialized values together, leaving the result in the third time variable. Finally it should display the value of this third variable.

17. Write a function called reversit ( ) that reverse a string (anarray of char). Use a for loop that swaps the first and last characters, then the second and next-to-last characters, and so on.

The string should be passed to reverse it ( ) as an argument.Write a program to exercise reversit the program should get a string from the user, call reversit ( ) and print out the result.

Use an input method that allows embedded blanks. Test the program with Napoleon's famous phrase, "Able was I ere I saw Elba".

18. Create a class called employee that contains a name (an array of char) and an employee number (type Long). Include a member function called get data ( ) to get data from the user

for insertion into the object, and another function called put data ( ) to display the data. Assume the name has no embedded blanks.Write a main () program use this class. It should

create an array of type employee, and then the user input data for up to 10 employees. Finally, it should print out the data for all the employees.

19. Write a program that substitutes an overloaded += operator for the overloaded+ operator in the STRPLUS program. This operator should allow statements likes  $1 + s^2$ ; where s2 is

added (concentrated) to s1 and the result left in s1. The operator should also permit the results of the operation to be used in other calculations, as in  $s3 = s1 + s2$ .

20. Create a class int. Overload all five integer arithmetic operators  $(+; =; *, /;$  and %) so that they operate an objects of type int. If the result of any such arithmetic operation exceeds the

normal range of ints  $=$  from  $=$  32,768 to 32; 767 –have the operator print a warning and terminate the program. Such a data type might be useful where mistakes caused by arithmetic

overflow are unacceptable. Hint: To facilitate checking for overflow; perform the calculations using type long. Write a program to test this class.

21. Imagine a publishing company that markets both book and audio-cassette versions of its

works. Create a class publication that stores the title (a string) and price (type float) of a publication. From this class derive two classes; book, which adds a page count (type int); and tape, which adds a playing time in minutes (type float). Each of these three classes should have a get data () function to get its data from the user at the keyboard, and a put data () function to display its data. Write a main ( ) program to test the book and tape classes by Creating instances of them, asking the user to fill in their data with get data ( ), and then displaying the data with put data ( ).

22. Write a program that reads a group of numbers from the user and places them in an array of type float. Once the numbers are stored in the array, the program should average them and print the result. Use pointer notation wherever possible.

23. Start with the String class from the NEWSTR. Add a member function called up it ( ) that converts the string to all upper case. You can use the toupper ( ) library function, which takes a single character as an argument and return a character that has been converted (if necessary) to uppercase. This function uses the CTYPE,h H header file. Write some code in main ( ) to test this function.

24. Add a destructor to the LINKLIST program. It should delete all the links when a link list object is destroyed. It can do this by following along the chain, deleting each links as it goes. You can test the destructor by having it display a message each time it deletes a link; it should delete the same number of links that were added to the list. (A destructor is called automatically by the system for any existing objects when the program exits. )

25. Imagine the same publishing company that markets both book and audio-cassette

versions of its works. As in that exercise, create a class called publication that stores the title (a string) and price (type float) of a publication. From this class derive two classes: book, which adds a page count (type int); and tape, which adds a playing time in minutes (type float). Each of the three classes should have a get data ( ) function to get

### **MSCIT-202 Database Management System**

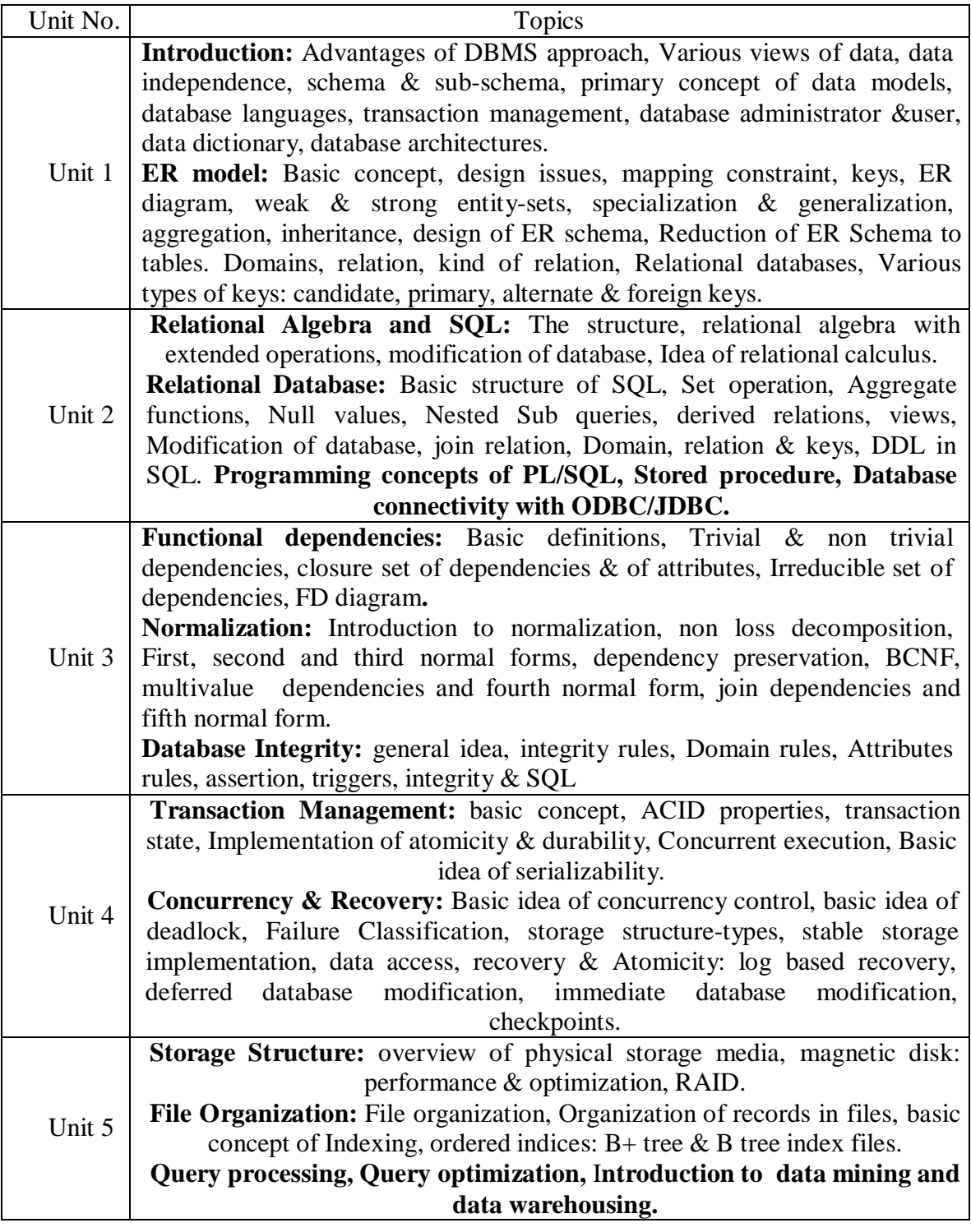

#### 1. Text Book :

"Database System concepts – Henry F. Korth, Tata McGraw Hill" 4th Edition

- 2. Reference books :
	- 1. **"**Fundamentals of Database Systems", Elmasri R, Navathe S, Addison Wesley 4th Ed., ISBN 0321122267
	- 2. An introduction to database system- Bipin C. Desai
	- 3. An introduction to Database System C.J Date
	- 4. SQL, PL/SQL The programming language of Oracle- Ivan Bayross

### **Class Assignments:**

(Student should submit their assignment in hard copy (hand written) as well as soft copy to the respective faculty)

- **A.** Prepare the following case study on ER diagram and normalized database design based on FD's
- (a) Database design for Retail Banking
- (b) Database design for Technical Training Institute
- (c) Database design for an Internet Book Shop
- (d) Database design for Customer Order Warehouse
- (e) Database design for UniversityRegistrar's Office
	- **B.** Define the schema for the following databases with specific data type and constraints, the table name and its fields name are to be taken from database description which are given below :

#### **1. Sales Information System**

A database is being constructed for storing sales information system. A product can be described with a unique product number, product name, selling price, manufacturer name. The product can be sold to a particular client and each client have it own unique client number, client name, client addresses, city, pin code, state and total balance to be required to paid. Each client orders to buy product from the salesman. In the order, it has unique sales order number, sales order date, client number, salesman number (unique), billed whole payment by the party or not and its delivery date. The information associated with salesman is name, addresses, city, pin code, state, salary of the sales man, delivery date, total quantity ordered, product rate.

Write the SQL queries for the following –

- a) Retrieve the list of names and the cities of all the clients.
- b) List the various products available.
- c) Find the names of all clients having 'a' as the second letter in their names.
- d) List all the clients who are located in 'INDORE'.
- e) Find the products whose selling price is greater than 2000 and less than or equal to 5000.
- f) Add a new column NEW\_PRICE into the product\_master table.
- g) Rename the column product\_rate of Sales\_Order\_Detailsto new\_product\_rate.
- h) List the products in sorted order of their description.
- i) Display the order number and date on which the clients placed their order.
- j) Delete all the records having delivery date before 25th March, 2010.
- k) Change the delivery date of order number ON01008 to 16-05-10.
- l) Change the bal\_due of client\_no CN01003 to 1200.
- m) Find the product with description as 'HDD1034' and 'DVDRW'.
- n) List the names, city and state of the clients not in the state of 'MP'.
- o) List of all orders that were cancelled in the month of March.

#### **2. College Department Management**

A student is described by a unique Roll Number, Name, Address, and Semester. Each student enrols himself/herself in an Academic programme offered by a Department. Academic programmes have programme name(unique), duration, a programme code(unique) and a list of subjects (both core and elective subject) while the departments have department code (unique), department name (unique), HoD who is a Teacher and list of courses offered by it. Each teacher is described by employee code (unique), name, department and designation. A student registers

some courses in a semester. A course is described by a unique course number, title of the course, credit allotted for the course and offering department. Database stores the grades obtained by different students in different courses registered by him/her in different semesters. Database also stores information about the courses offered by a department in a semester, the corresponding teacher(s) for each course.

Write the SQL queries for the following –

> a) Find all the students' name, city, course allotted from the SIT department. b) List the total number of Faculty in the SIT department. c) List the available courses from the SIT

department. d) List the all students in a particular semester.

e) List the students who earned CGPA greater than or

equal to 8.5. f) How much subjects are registered by a student in each semester.

g) List the common students who are allotted the same courses of both the programme **MCA** 

and M. Tech.

h) List the total number of student enrolled in the subject

DBMS. i) Retrieve the semester of the student under DBMS subject.

- j) Retrieve the entire student name and arrange into ascending order.
- k) Modify a student address DEWAS to INDORE where sdt\_id='ITI08002'.
- l) Find the total credit point of student required to complete for a course

like MCA. m) List the all courses which are related to computer science.

- n) Retrieve all the students located at 'INDORE'.
- o) Find the total number of department in our database.
- p) List the all courses which are related to computer science.

### **MSCIT-203 Software Engineering**

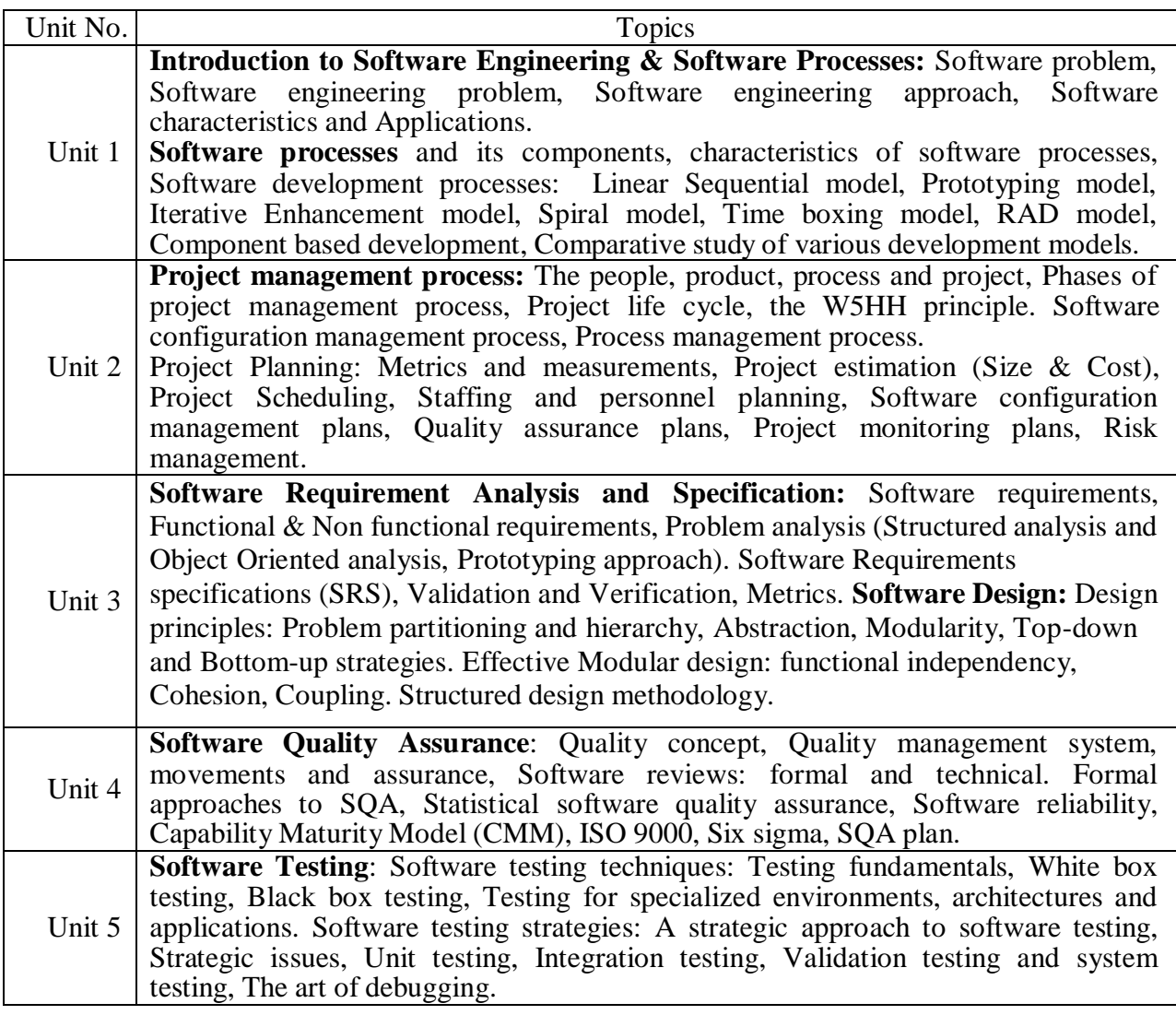

Text Book :

An Integrated Approach to Software Engineering- Pankaj Jalote, Narosa Publishing House.

- 2. Reference books :
	- 1. Software Engineering- Ian Sommerville, Pearson Education, New Delhi.
	- 2. Software Engineering Concepts-Richard E. Fairly, Tata McGraw Hill Inc. New York.
	- 3. Software Engineering: Principle & Practice-W. S. Jawadekar, Tata McGraw-Hill, New York.

#### **Class Assignments:**

#### **Assignment 1:**

Select a project that you want to develop and define the aim, objectives, and goals of your project. Select a software development methodology to develop the same project. Perform various phases of the methodology to produce work-products.

#### **Assignment 2:**

1. Suppose a program for solving a problem costs C, and a programming product for solving that problem costs 9C. Where do you think the extra 8C cost is spent? Suggest a possible breakdown of this extra cost.

2. If you are given extra time to improve the reliability of the final product developing a software product, how would you distribute this extra time?

3. Suggest ways of reducing the cost due to rework.

4. Suggest some ways to detect software errors in the early phases (when implementation is not yet complete.

#### **Assignment 3:**

1. Define & discuss Time boxing and Component based development model.

2. What problems will a Software Development Organization face if it does not have sufficiently document in its software process?

3. Suppose you were to plan to undertake the development of product base with large number of technical as well as customer, justify which life cycle model would you adopt.

4. Suggest a suitable life cycle model, for software project which your organization has undertaken on behalf of a certain change his requirements frequently justify.

5. Which of the following process models discussed in this chapter would you follow for the following projects? Give justifications.

a) A simple data processing project

b) A data entry system for office staff who have never used computers before. The user interface and user friendliness are extremely important.

c) A new system for comparing fingerprints. It is not clear if the current algorithms can compare fingerprints in the given response time constraints.

d) A spreadsheet system that has some basic features and many other desirable features that use these basic features

e) A new missile tracking system. It is not known if the current hardware /software technology is mature enough to achieve the goals.

f) An on-line inventory management system for an automobile industry.

g) A flight control system with extremely high reliability. There are many potential hazards with such a system.

6. It is reasonable to assume that if software is easy to test, it will be easy to maintain. Suppose that by putting extra effort in design and coding you increase the cost of these phases by 15%, but you reduce the cost of testing and maintenance by 5%. Will you put in the extra effort?

7. Suppose you can measure the number the defects detected during the various reviews and testing. However, the customer requires an estimate of the Number of defects remaining at delivery time. How will you build a model to predict this? Assume the existence of any data you need.

### **MSCIT-204 Computer Architecture and Organization**

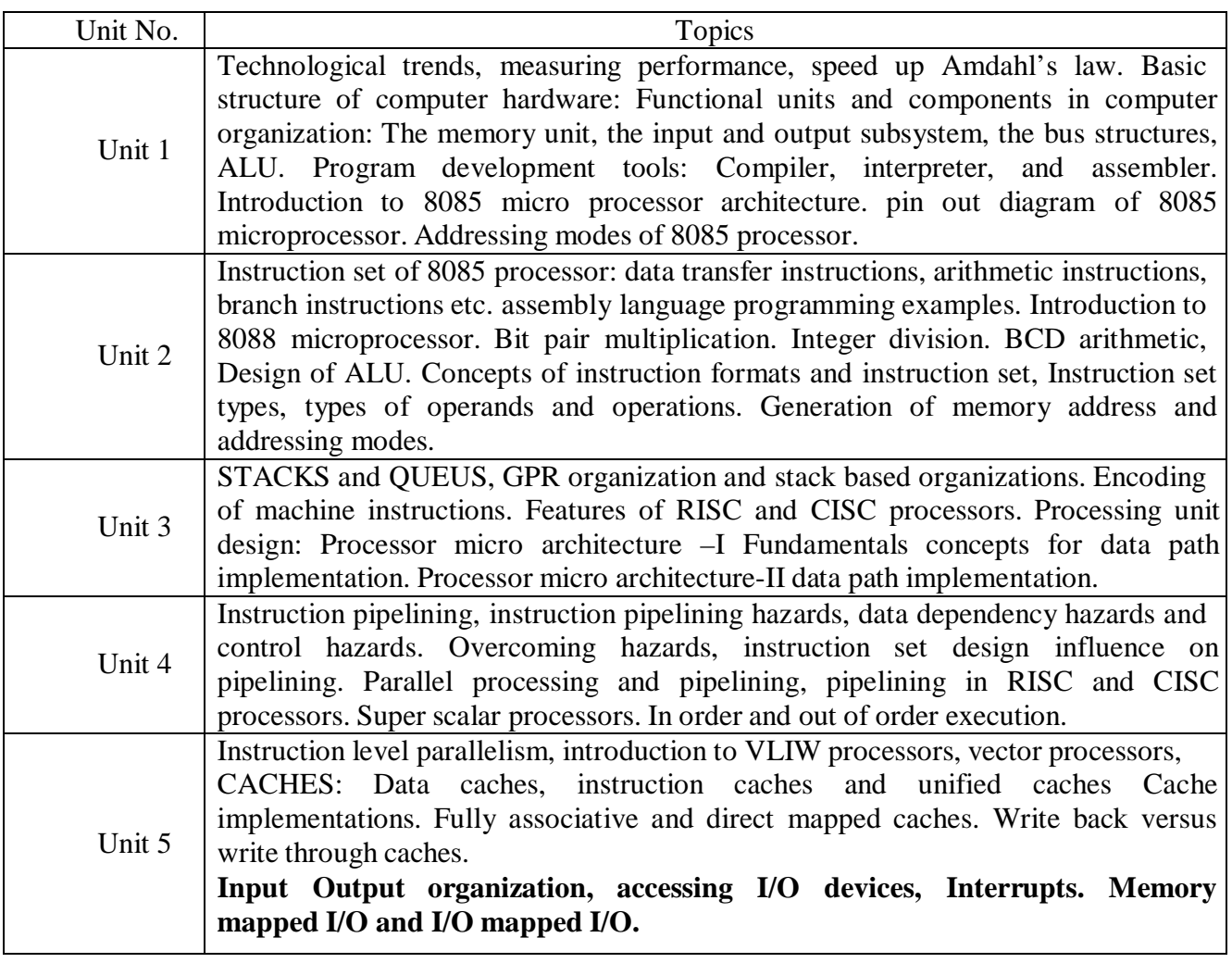

1. Text Book :

Computer Architecture and Organisation: Nicholas Carter, Schaum's outlines TMH adaptation, 2<sup>nd</sup> ed. 2010.

- 2. Reference books :
	- 1. The 8088 and 8086 Microprocessors by Walter A. Tribel, Avtar Singh.
	- 2. Computer Organization & Architecture by William Stallings.
	- 3. Computer Architecture & Parallel Processing, Hwang & Briggs, McGraw Hill Microprocessor Archi. Prog. and app. With 8085/8080 By Ramesh S. Gaonkar.

# **MSCIT-205 Organization and Management Concepts**

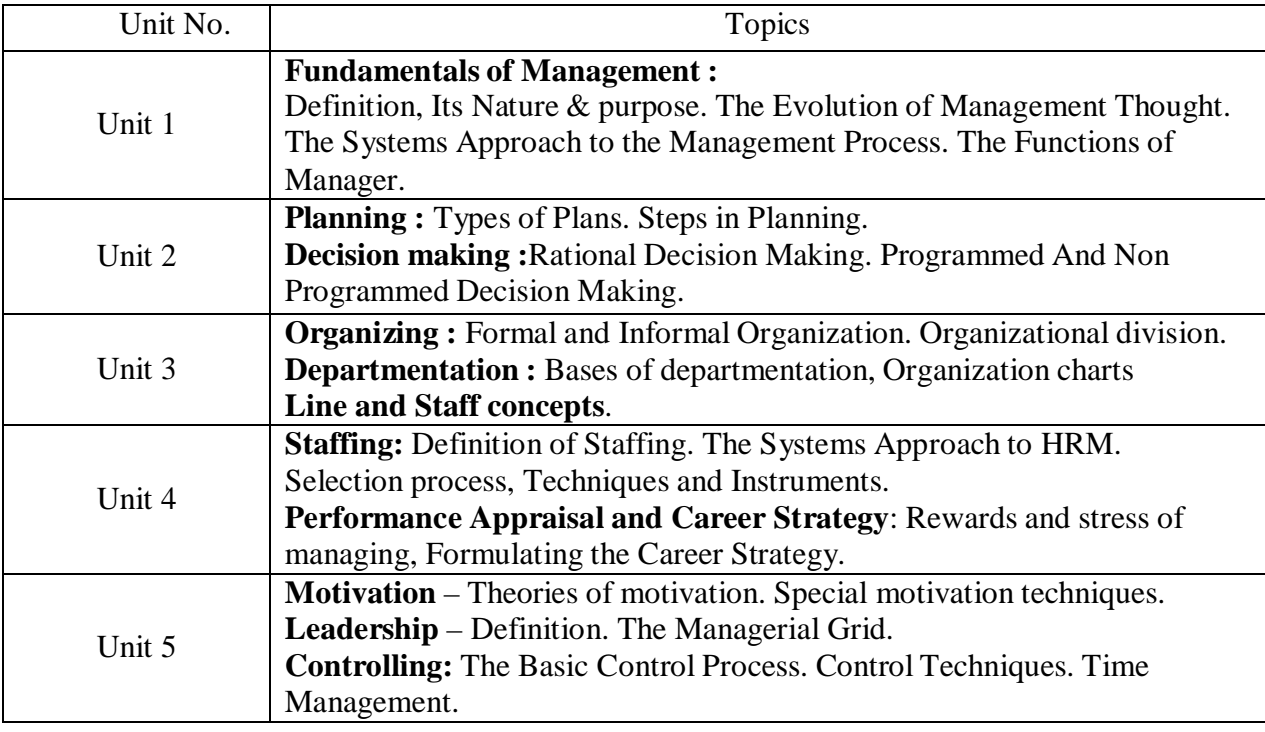

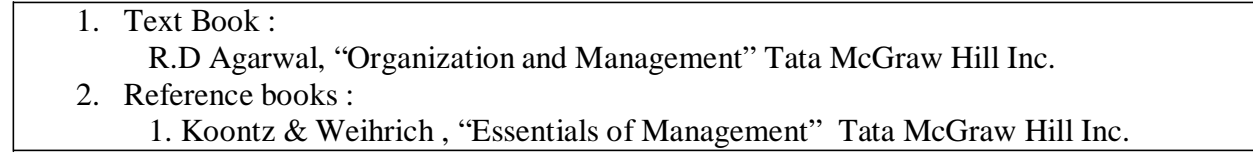

**Swami Vivekanand University, Sagar (M.P.)**

# **M.Sc. (IT) Scheme of Examination**

# **IIIRD SEMESTER**

- 
- 1. Course Code : MSCIT 5. Total Practical : 3
- 2. Course Name : M.Sc. Information Technology 6. Total Practical Marks : 150
	-
- 3. Total Theory Subject : 5 7. Total Marks : 400
- 
- 4. Total Theory Marks : 250 8. Minimum Passing Percentage : 36

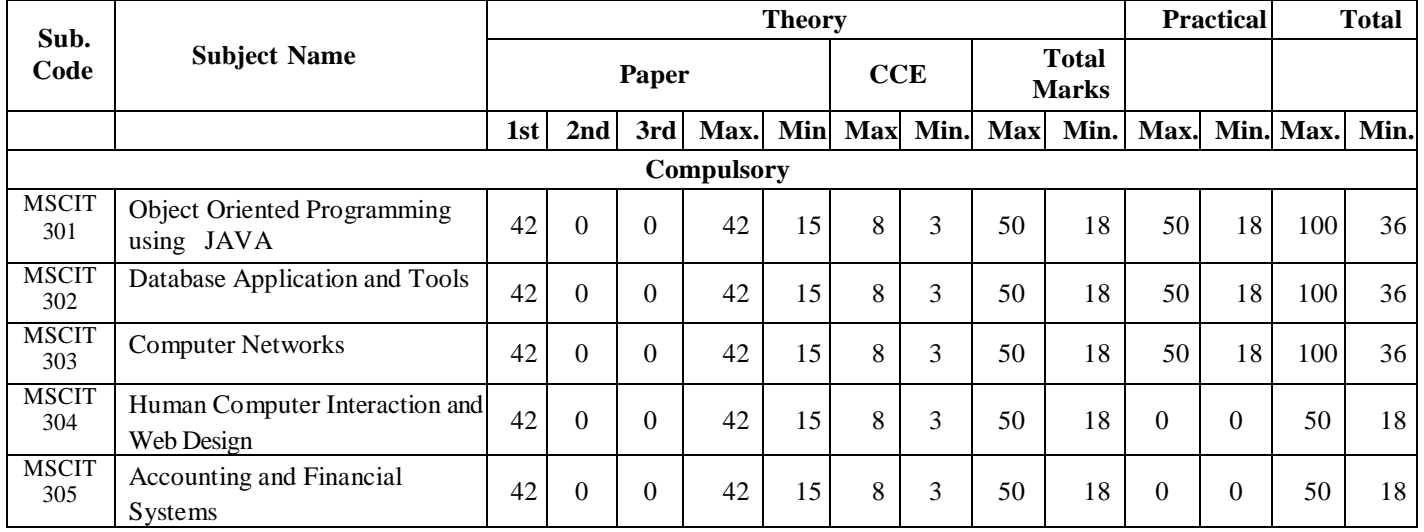

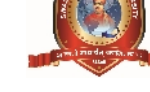

# **MSCIT-301 Object Oriented Programming Using JAVA**

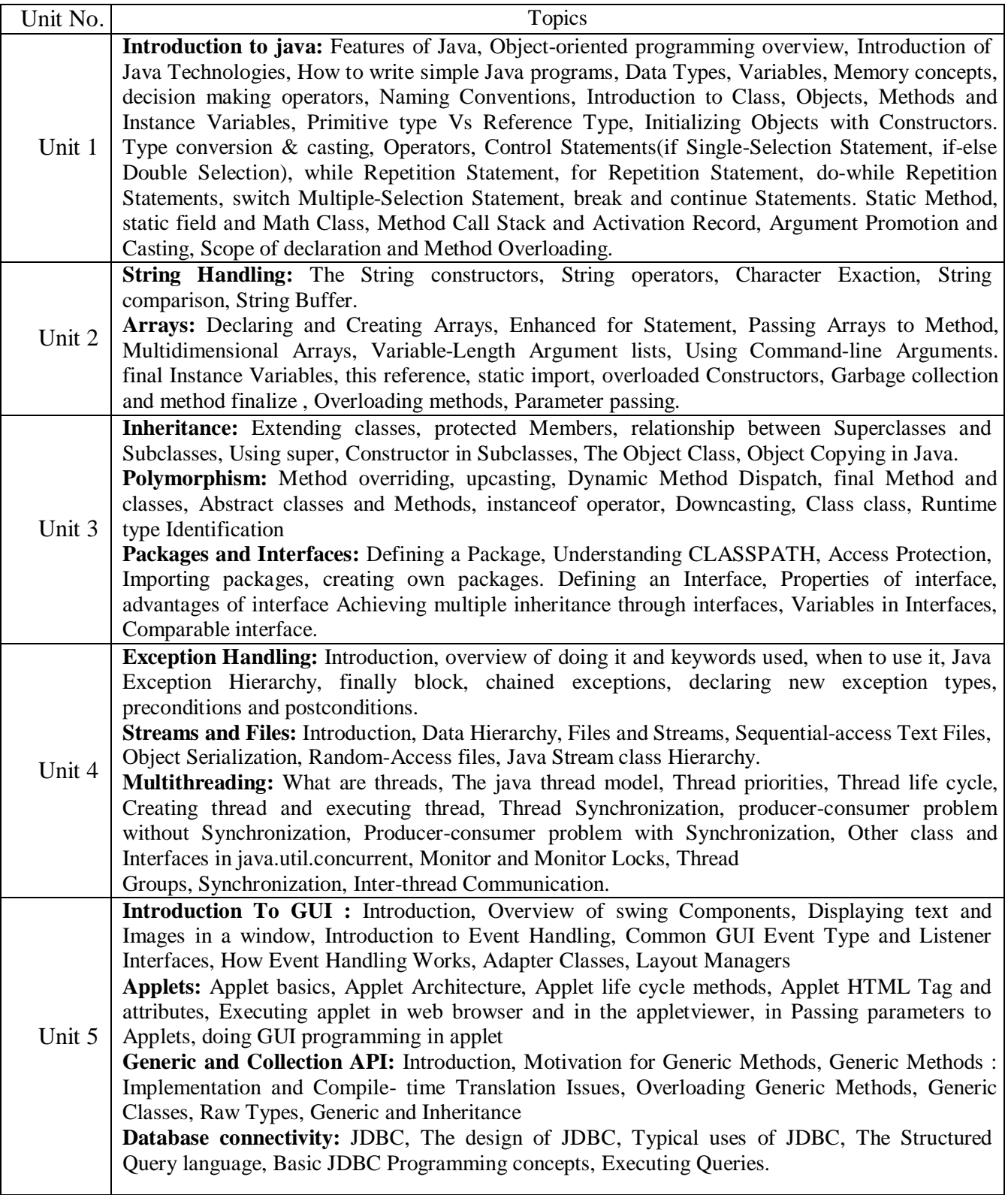

1.Text Book :

Java2 : The Complete Reference by Herbert Schildt, Tata McGraw- Hill, fourth Edition, 2005

2. Reference books :

- 1. JAVA How to Program by Deitel & Deitel, Pearson Education, Seventh
- 2. Thinking in Java by Bruce Eckel , Prentice Hall, Third Edition, 2005
- 3. Core Java 1.2: Volume 1 Fundamentals by Gary Cornell, Cay Horstmann, Prentice Hall, Seventh Edition, 2007

#### **Class Assignments:**

1. Write a program that produces the following output:

Hello World!

"It's been nice knowing you ".

Goodbye world!

2. State the order of evaluation of the operations in each of the following Java statements and implement them to show the value of x after each statement.

 $x = 7 + 3 * 6 / 2 - 1$ ;

$$
x = 2 % 2 + 2 * 2 - 2 / 2;
$$

 $x = (3 * 9 * (3 + (9 * 3 / (3))))$ ;

- 3. Write an application that declares 5 integers, determines and prints the largest and smallest in the group.
- 4. Write an application that takes 3 parameters as sides of triangle and calculate area of triangle.
- 5. Write an application that declares two integers, determines whether the first is a multiple of the second and print the result. [Hint: Use the remainder operator.]
- 6. Write a program to find all prime numbers between 100 to 1000.
- 7. Write a program to check whether the given number is palindrome or not.
- 8. Write an application that evaluates the factorial of the integers from 1 to 5.
- 9. Write a program that accepts an integer from user and check whether the number is Fibonacci number or not.
- 10. Read a positive integer value, and compute the following sequence: If the number is even, halve it; if it's odd, multiply by 3 and add 1. Repeat this process until the value is 1, printing out each value. Finally print out how many of these operations you performed.

Typical output might be:

Initial value is 9 Next value is 28 Next value is 14 Next value is 7 Next value is 22 Next value is 11 Next value is 34 Next value is 17 Next value is 52 Next value is 26 Next value is 13 Next value is 40 Next value is 20 Next value is 10 Next value is 5 Next value is 16 Next value is 8 Next value is 4

Next value is 2

Final value 1, number of steps 19

If the input value is less than 1, print a message containing the word Error and perform an exit( $0$ );

11. Write a program which will read an integer value for a base, then read a positive integer written to that base and print its value. Read the second integer a character at a time; skip over any leading nonvalid (i.e. not a digit between zero and ``base-1'') characters, then read valid characters until an invalid one is encountered.

Input Output

========== ======

10 1234 1234

2 1111 15 (the value of 1111 in base 2, binary)

The base will be less than or equal to 10.

<sup>8</sup> 77 63 (the value of 77 in base 8, octal)

- 12. write application that take a series of integers in pair(e.g.  $(a,b)$ ) and find the following
	- a. Is first one is greater
	- b. Is both are even
	- c. They are relatively prime or not
- 13. Write an application that uses *String* method *compareTo* to compare two strings defined by the user.
- 14. Write an application that uses String method *equals* and *equalsIgnoreCase* to tests any two string objects for equality.
- 15. Write an application that uses *String* method *indexOf* to determine the total number of occurrences of any given alphabet in a defined text.
- 16. Write an application that uses *String* method *concat* to concatenate two defined strings.
- 17. Write an application that finds the length of a given string.
- 18. Write an application that uses *String* method *charAt* to reverse the string.
- 19. Write an application that finds the substring from any given string using *substring* method and *startsWith* & *endsWith* methods.
- 20. Write an application that changes any given string with uppercase letters, displays it , changes it back to lowercase letters and displays it.
- 21. Create a class called *Employee* that includes three pieces of information as instance variables – a first name (type String), a last name (type String) and a monthly salary (double)
- . 22. Create a constructor in above class to initialize the three instance variables. Provide a get method for each instance variable.
- 23. Write a test application named *EmployeeTest* that demonstrates class Employee's capabilities. Create two employee objects and display each object's yearly salary.
- 24. Give each employee a 10% raise and display each Employee's yearly salary again.
- 25. Create a class *Account* with an instance variable *balance* (double). It should contain a constructor that initializes the *balance*, ensure that the initial balance is greater than 0.0.

### **MSCIT-302 Database Applications and Tools**

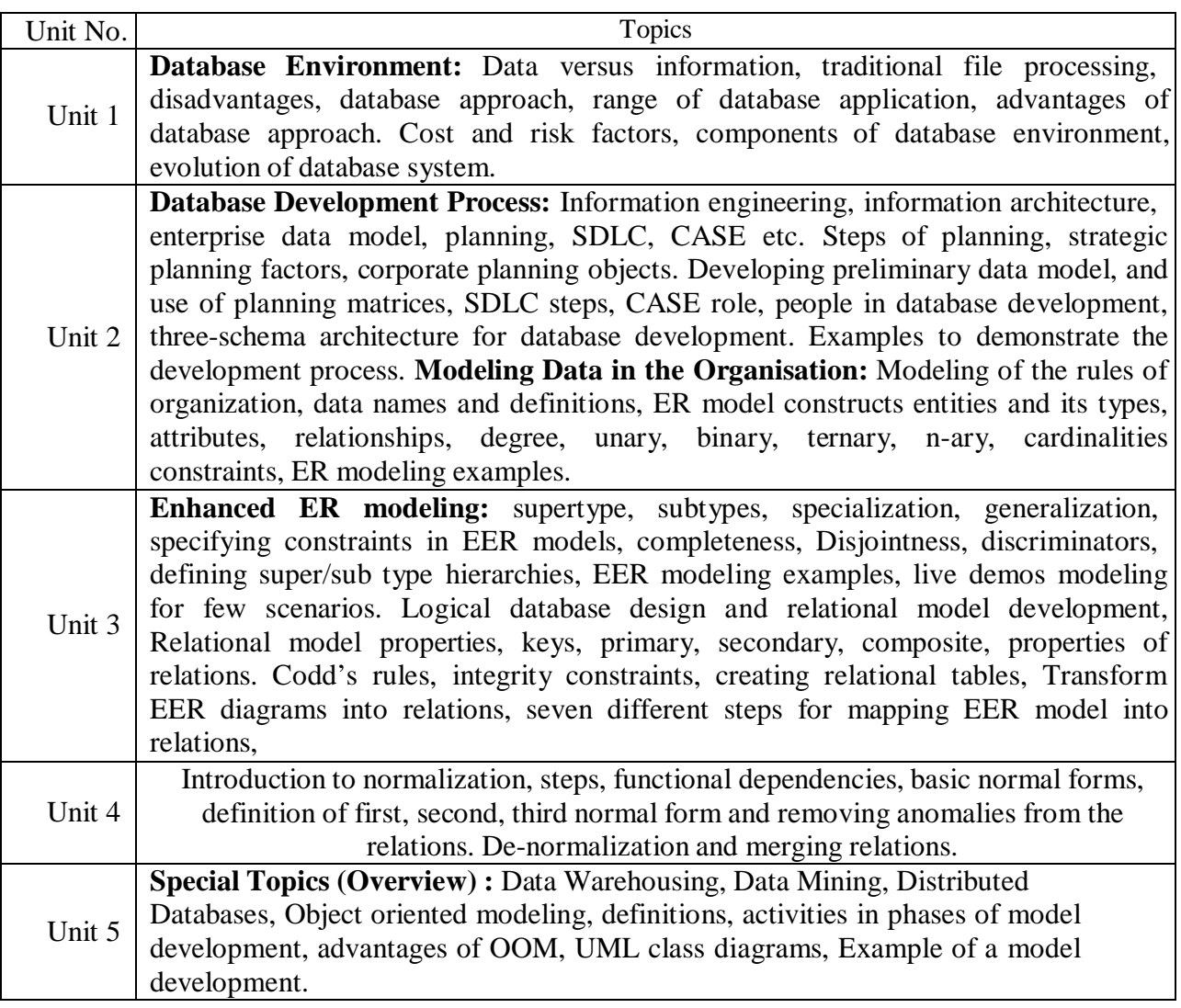

#### 1. Text Book:

- "Modern Database Management" Seventh Edition, Hoffer, Prescott, McFadden Pearson Education"
- 2. Reference books :
	- 1. Database Systems "Thomas M. Connolly, Carolyn E. BeggPearson Education.
	- 2. Raghu R and Johannes G., "Database management Systems", Mc Hill 3rd Ed 2002, Elmasri R, Navathe S, "Fundamentals of Database Systems", Addison Wesley 4th Ed.

**Exercise 1:** Make a team of three or four. Choose any of the projects and submit a well documented short description. Also give the plan for making the project successful.

**Exercise-2**: For any project of your choice, develop the data development approach and prepare a report for the same, presentation will be necessary.

**Exercise-3**: For the project of your choice, describe the development of ER/EER model and document the complete conceptual design along with the presentation.

**Exercise-4:** For the project of your choice, describe the development of normalized relational model from the ER/EER model and document the complete relational design

**Exercise-5:** For the project of your choice, describe the SQL commands for creating all the tables, and sort and search of I/O information, using the knowledge gained from this chapter and the previous design.

**Exercise 6:** Full project report preparation and presentation of the project.

### **MSCIT- 303 Computer Networks**

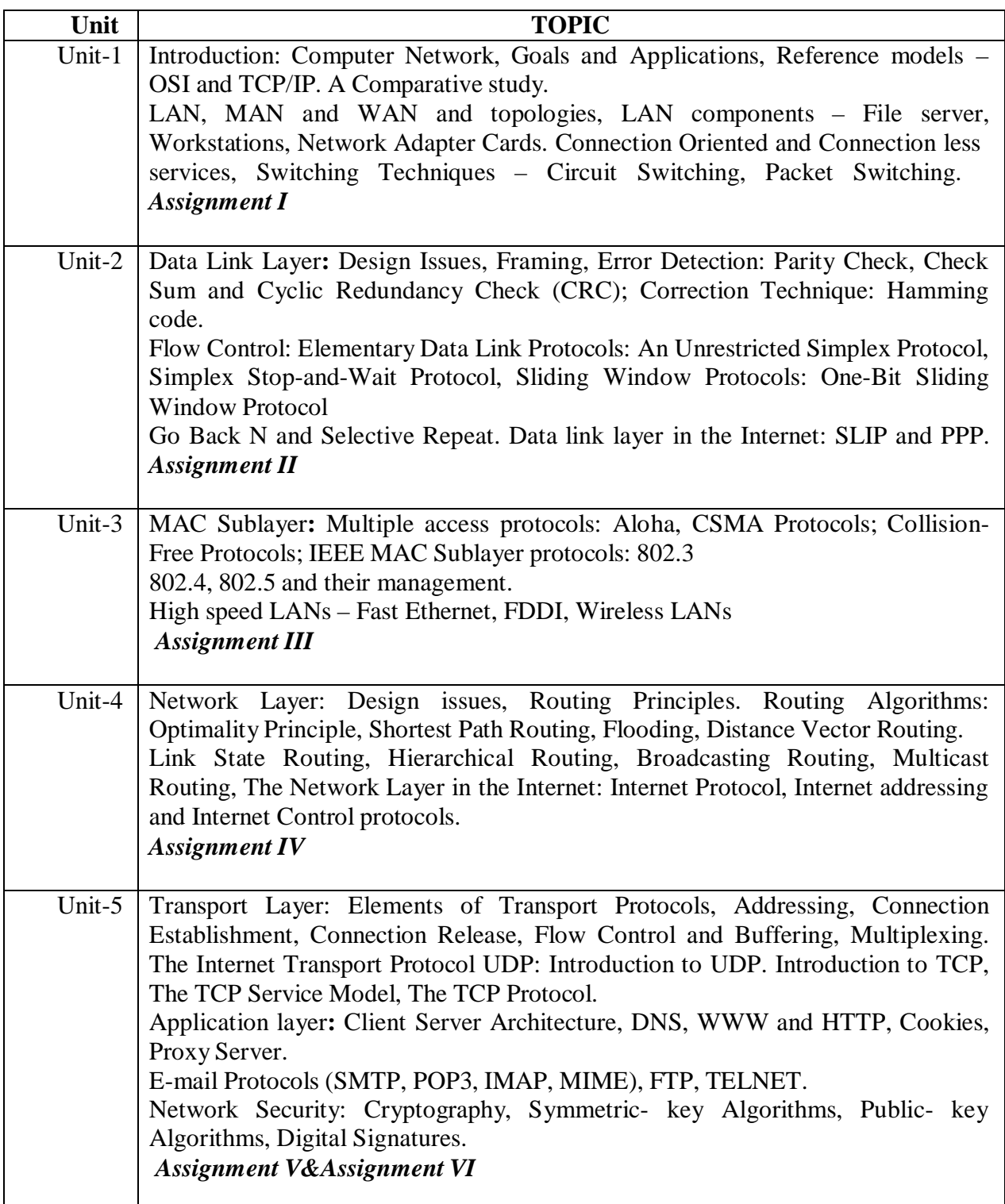

#### 1. Required Text

• Computer Networks, Andrew S. Tanenbaum, Addison-Wesley, 4<sup>th</sup> Ed.

#### 2. Essential References

• Data Communications and Networking, B.A. Frouzan, McGraw-Hill.

#### **Assignment I**

#### 1. Define the following

i) Computer networks ii) Autonomous computer

iii) Distributed system Vs Computer networks iv) LAN, MAN, WAN

vi) Protocols, interfaces and services v) Internet

vii) Host or end system viii) Subnet

- 2. Write the need of layered architecture.
- 3. Explain OSI and TCP/IP Model. Also write the development stages of these models(i.e. When these model came., who proposed and further development).
- 4. Compare OSI and TCP/IP Model.

#### **Assignment II**

- 1. A bit string, 0111101111101111110, needs to be transmitted at the data link layer. What is the string actually transmitted after bit stuffing?
- 2. An 8-bit byte with binary value 10101111 is to be encoded using an even-parity Hamming code. What is the binary value after encoding?
- 3. What is the remainder obtained by dividing  $x^7 + x^5 + 1$  by the generator polynomial  $x^3$  + 1?
- 4. What is the mechanism of sliding window flow control?

#### **Assignment III**

- 1. Consider the delay of pure ALOHA versus slotted ALOHA at low load. Which one is less? Explain your answer.
- 2. Sketch the Manchester encoding for the bit stream: 0001110101.
- 3. Describes Carrier Sense Multiple Access Protocols in short?
- 4. Difference between slotted and pure aloha?

#### **Assignment IV**

- 1. Give two example computer applications for which connection-oriented service is appropriate. Now give two examples for which connectionless service is best.
- 2. Describes distance vector and link state routing algorithm?
- 3. What are the functions of router, bridges, repeaters, and gateways?
- 4. Difference between adaptive and non adaptive routing?
- 5. Describes Dijkstra algorithm?

#### **Assignment V**

- 1. Explain different classes of in internet address?
- 2. Explain purpose of ARP, RARP, ICMP, and IGMP?
- 3. What is host id and net id?
- 4. What is the purpose of sub netting?
- 5. Explain IP datagram header format?
- 6. Explain UDP and TCP datagram header format?

#### **Assignment VI**

1. Write in short about following:-

#### TELNET, FTP, SMTP, POP, MIME, HTTP, URL , CGI, DNS

# **MSCIT-304 Human Computer Interaction and Web Design**

#### **UNIT –I**

The graphical user interface – popularity of graphics, the concept of direct manipulation, graphical system, Characteristics, Web user – Interface popularity, characteristics- Principles of user interface. Human interaction with computers, importance of human characteristics human consideration, Human interaction speeds.

#### **UNIT –II**

Screen Designing : Design goals – Screen planning and purpose, organizing screen elements,

ordering of screen data and content – screen navigation and flow – Visually pleasing composition – amount of information – focus and emphasis – presentation information simply and meaningfully – information retrieval on web – statistical graphics – Technological consideration in interface design. Components – text and messages, Icons and increases – Multimedia, colors, uses problems, choosing colors.

#### **UNITIII**

**Overview Web technologies:** HTML5, DHTML and CSS, Java Script, DOM, CGI, Introduction to XML and ASP.

#### **UNIT IV**

Basics of Web Design, Focus on the customer, Working with your clients, FYI - information on

domains, Web design patterns, Site development processes, Naming conventions, Purpose of a website, Planning your site. Design Principles, Design principles, Effective Page Layouts, Layout options , Using tables, layers, frames, Working with forms, Using CSS to add interest , and flexibility to a design ,

#### **UNITV**

Page Layout – Navigation, Principles of effective navigation , More than one way to navigate, Hierarchal organization, Task-based organization, Other ways to organize your navigation,

Making navigation easy, Color and Graphics, Using color on your pages , flashing colors, bright colors, Pros and cons of background colors

Contrast, Do's and don'ts of Graphics, Dimension vs weight, Wrapping text around a graphic,

#### **TEXT BOOKS**

- 1. The essential guide to user interface design, Wilbert O Galitz, Wiley DreamaTech.
- 2. *Web enabled Commercial Application Development Using HTML, DHTML* , JavaScript, Perl ,CGI, IvanBayross, bpb publication First Edition, 2002

#### **Reference books**

- **1.** *Human Computer Interaction*, Alan Dix et.al, Pearson Education. First dition,2004
- **2.** Designing the user interface, Ben Shneidermann , 3rd Edition Pearson Education Asia.

# **MSCIT-305 Accounting & Financial System**

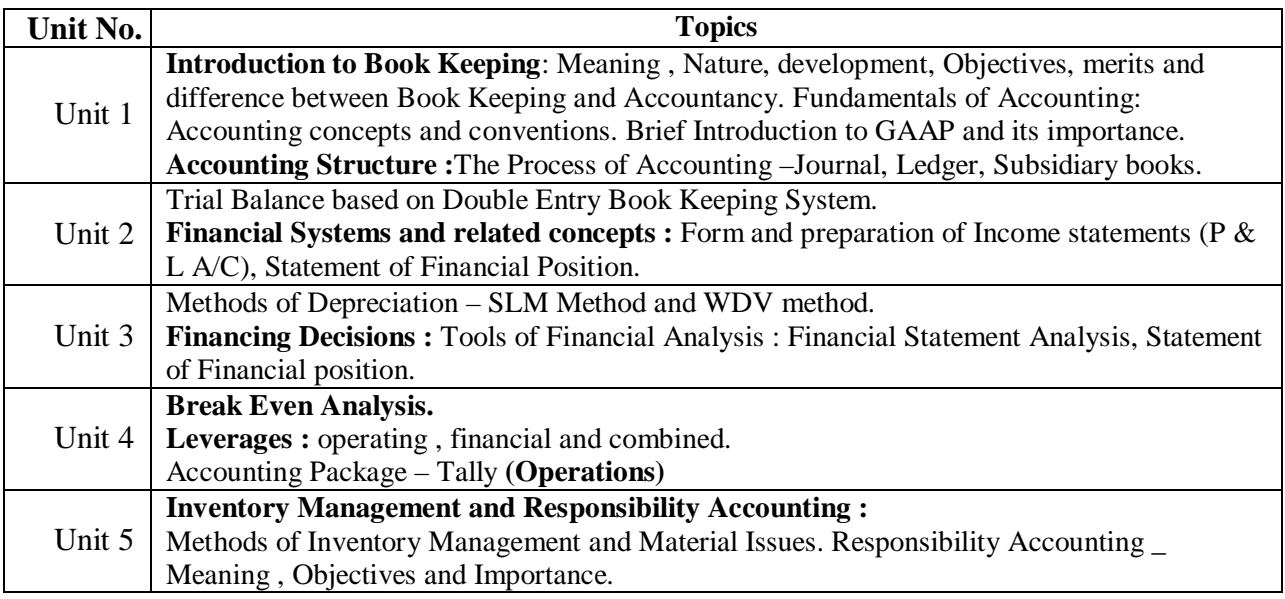

#### **Required Text(s) :**

**1.** Tulsian's Accountancy for Class XI, Financial Management by Khan &Jain.

#### **Reference books :**

- 1. Financial Accounting by TS Grewal.
- 2. Financial Management by Khan and Jain.
- 3. NCERT Books on Accounting and FM for Class XI and XII.

**Swami Vivekanand University, Sagar (M.P.)**

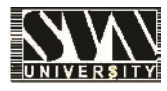

# **M.Sc. (IT) Scheme of Examination**

# **IV TH SEMESTER**

1. Course Code : MSCIT 5. Total Practical : 4

- 2. Course Name : M.Sc. Information Technology 6. Total Practical Marks : 200
- 3. Total Theory Subject : 4 7. Total Marks : 400
- 

4. Total Theory Marks : 200 8. Minimum Passing Percentage : 36

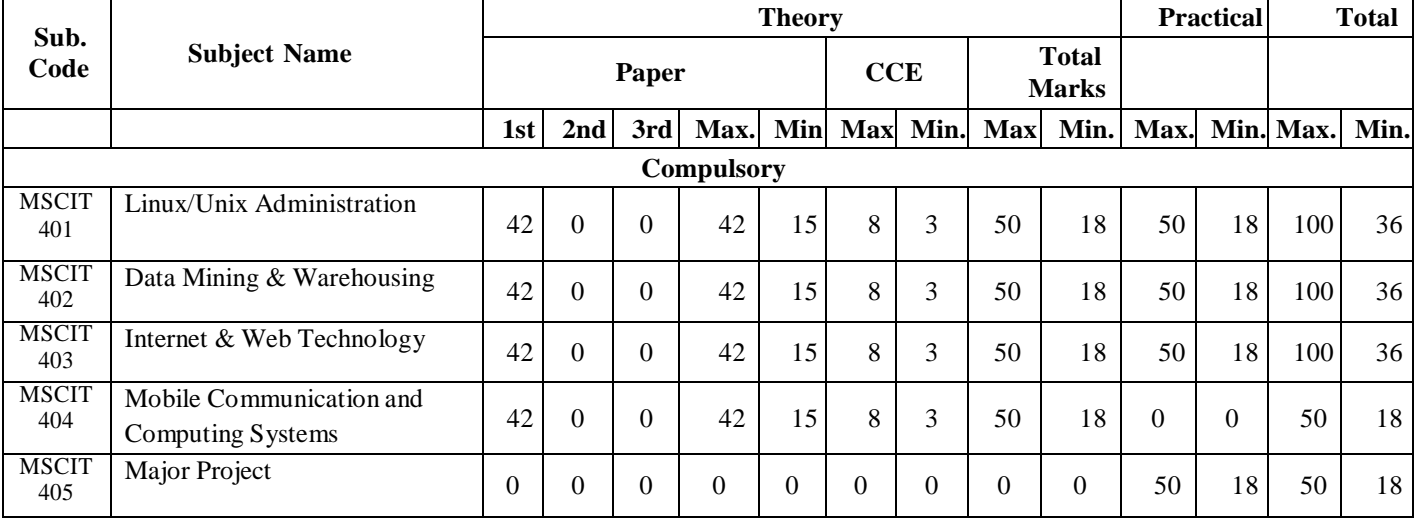

### **MSCIT - 401 LINUX / UNIX ADMINISTRATION**

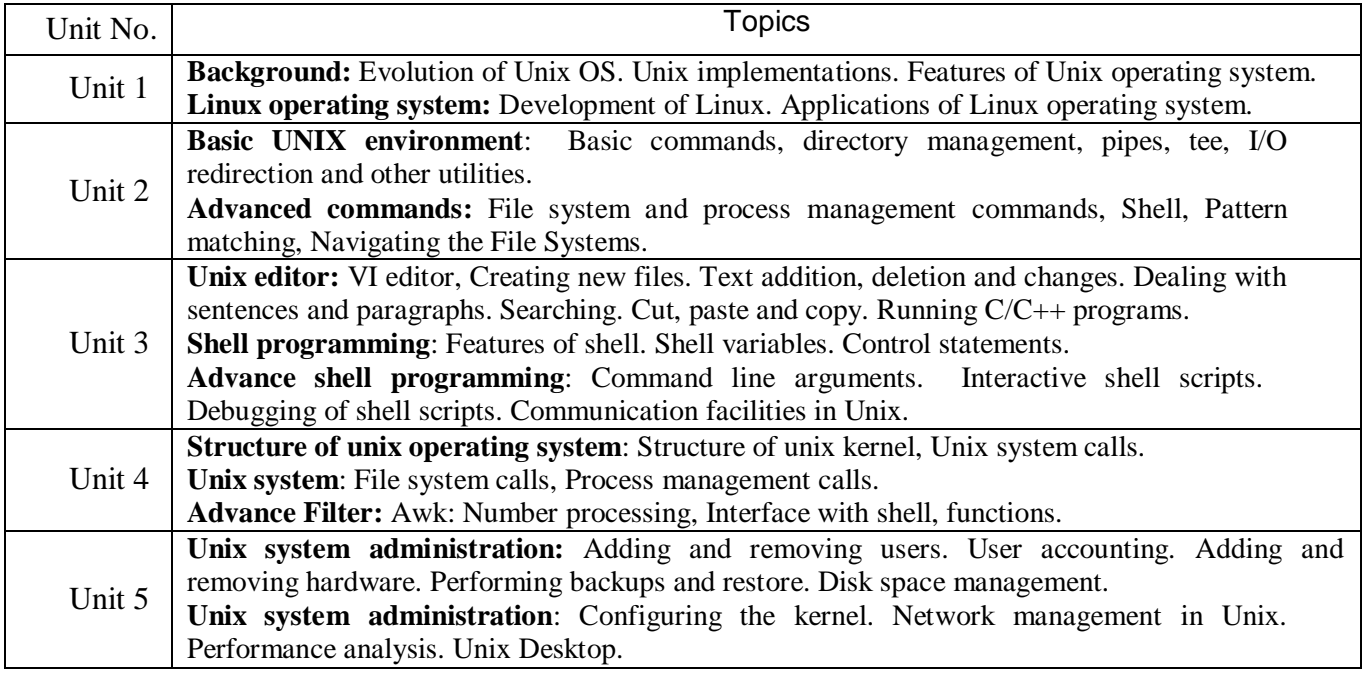

1. Text Book :

**UNIX Operating Systems**: Sumitabh Das, Tata McGraw Hills publication.

2. Reference books :

1. **UNIX System Administration Handbook**( Second edition): Evi Nemeth, Garth Synder, Scott Seebass, Trent R Hein, Pearson Education - Asia, 2000. 2. C: **Design of UNIX Operating System**: Maurice J. Back, Pearson Education - Asia.

#### **LAB Assignments:**

**Aim: The aim of this laboratory is to get students acquainted with Unix/Linux commands, shell programming & system administration.**

**LAB -1** Information management

Cal, date, tty, sh, env, set man ,who, whoami Basic Operations

- 
- i. Connecting to the system
- ii. Disconnecting from the system
- iii. Text and graphic mode
- iv. Changing your password
- v. Navigating through the file system
- vi. Determining file type
- vii. Looking at text files
- viii. Finding help
- ix. List the different types of file comparisons command.

**LAB- 2** Utility commands

Wc,eco,tail,less,more,short,grep,bc,cmp,comm.

**LAB-3** File system management Ls,ln,rn,rmdir,mkdir,file,chmod,find,od,pwd,locate,updated,mount,umount,mv

- **LAB- 4** Process management Ps,kill
- **LAB- 5** Compilation and debugging cc, gdb
- **LAB- 6** Editor Vi,joe,mcedit,emac
- **LAB -7** Using unix commands
	- a) Count the number of users who logged in and display the result.
	- b) Count the number of files in the current directory
	- c) Count the number of differences( in term of lines) between two files

#### **Shell programming**

#### **LAB- 8**

- 1. Execute the following shell variables \$HOME \$PATH
- 2. concatenate two shell variables

#### **LAB -9**

- 1. Write a shell script to find the sum of first N natural numbers
- 2. Write a shell script to read n numbers from the user and display its sum.
- 3. Write a shell script to read 10 numbers from the user and to find the sum and Average of the numbers.

#### **LAB-10**

- 1. Write a shell script to generate even numbers and to calculate its sum .
- 2. Write a shell script for swapping two numbers (using only two variables) .
- 3. Write a shell script to find the count and sum of even and odd numbers separately.

#### **LAB-11**

- 1. Write a shell script to find the factorial of a given number.
- 2. Write a shell script to find the sum of digits in an integer .
- 3. Write a shell script to count the number of digits in an integer .

#### **LAB-12**

- 1. Write a shell script to find whether the given number is Armstrong or not .
- 2. Write a shell script to print the multiplication table of the given number .
- 3. Write a shell script to print all divisors of a given integer .

#### **LAB-13**

- 1. Write a shell script to generate Fibonacci series.
- 2. Write a shell script to find the length of the string.
- 3. Write a shell script to extract a sub string from a given string.

### **MSCIT -402 Data Mining & Data Warehousing**

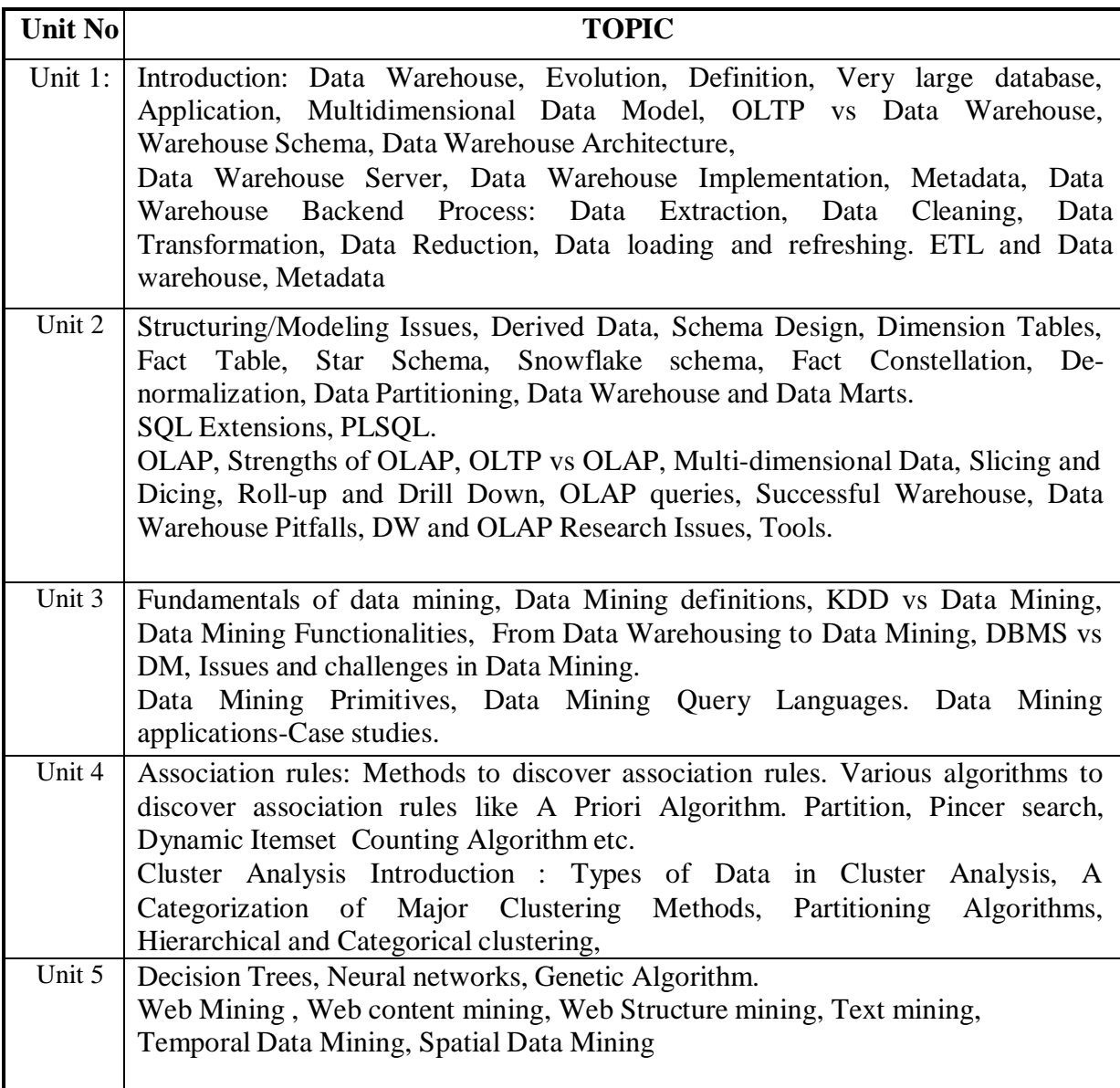

#### **Text Book:**

1. Data Mining Techniques – ARUN K PUJARI, University Press **Essential References:**

1. Data Mining – Concepts and Techniques - JIAWEI HAN & MICHELINE KAMBER Harcourt India.

2. Building the Data Warehouse- W. H. Inmon, Wiley Dreamtech India Pvt. Ltd..

3. The Data Warehouse Life cycle Tool kit – RALPH KIMBALL WILEY STUDENT EDITION

4. Data Warehousing in the Real World – SAM ANAHORY & DENNIS MURRAY. Pearson Edn Asia.

5. Data Warehousing Fundamentals – PAULRAJ PONNAIAH WILEY STUDENT EDITION

6. Data Mining Introductory and advanced topics –MARGARET H DUNHAM, PEARSON EDUCATION

#### **ASSIGNMENTS:**

Lab work comprising of mini projects using freeware data mining tools.

- 1. Search a voluminous data file and understand it.(hint: you may get free data from internet)
- 2. Replace all tabs with commas from file or vice versa.
- 3. Normalize the data: for each value, set the minimum value to 0 and the maximum to 100.
- 4. Transform the data file (text, excel etc) into database.
- 5. Create a subject oriented data warehouse for any business.
- 6. Use of free ETL tool.
- 7. Review of data mining tools, applications, and algorithms.

### **MSCIT-403 Internet and Web Technology**

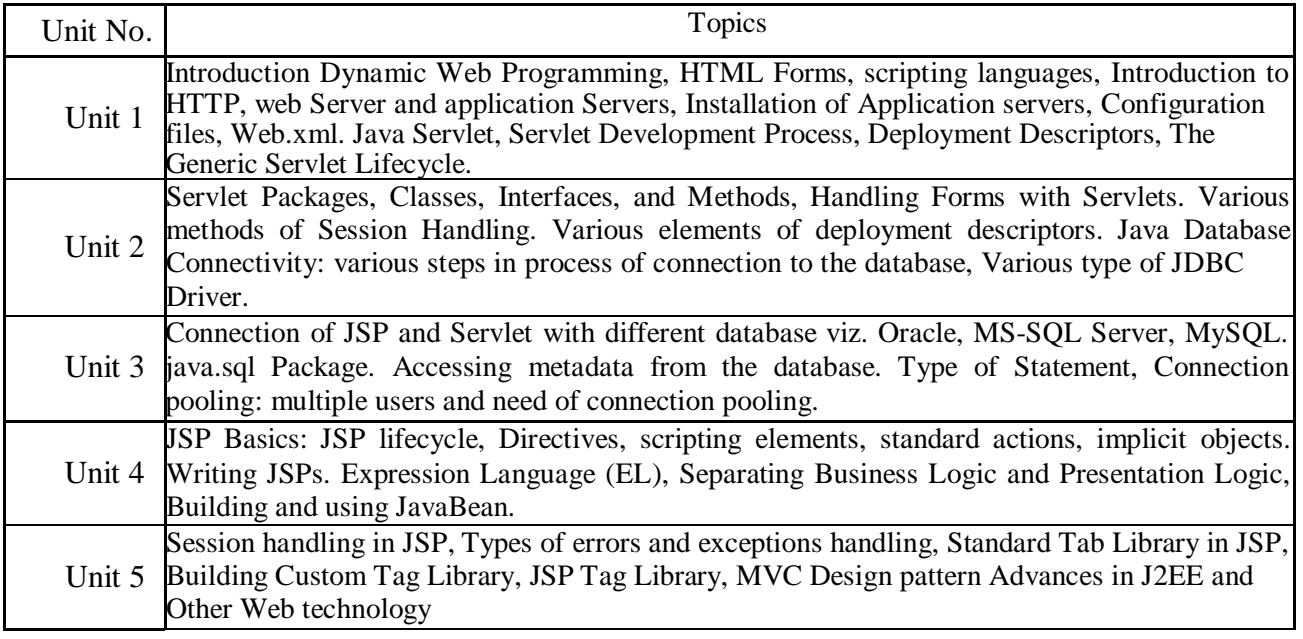

1. Text Book :

Kevin Mukhar, Chris Zelenak, James L Weaver, "Beginning Java EE 5: From Novice to Professional" Apress

- 2. Reference books :
	- 1. Marty Hall, Larry Brown, "Core Servlets and Java Server Pages", 2<sup>nd</sup> edition, Pearson Education
	- 2. JavaDoc for various technologies
	- 3. Internet and Web technologies, TMH, 2002

#### **Class Assignments:**

#### TOPIC

Introduction Dynamic Web Programming, HTML Forms, scripting languages, Introduction to HTTP, web Server and application Servers, Installation of Application servers, Configuration files, Web.xml.

Java Servlet, Servlet Development Process, Deployment Descriptors, The Generic Servlet Lifecycle. Lab Assignments:

- 1. Write a servlet that prints "Hello World"
- 2. Write a servlet that knows to whom it's saying hello, This servlet must be called from an HTML page taking user name as input. (Use both get and post method)
- 3. Write a servlet that counts and displays the number of times it has been accessed since the last server reboot.
- 4. Write a servlet that counts the times it has been accessed, the number of instances created by the server, and the total times all of them have been accessed.
- 5. Write a servlet that counts and displays the number of times it has been accessed, and reads an init parameter to know what at what number to begin counting.
- 6. This servlet counts and displays the number of times it has been accessed, and saves the count to a file in its destroy() method to make the count persistent.
- 7. Write a servlet that searches for prime numbers above one quadrillion. The algorithm it uses couldn't be simpler: it selects odd-numbered candidates and attempts to divide them by every odd integer between 3 and their square root. If none of the integers evenly divides the candidate, it is declared prime. It's disabled to let

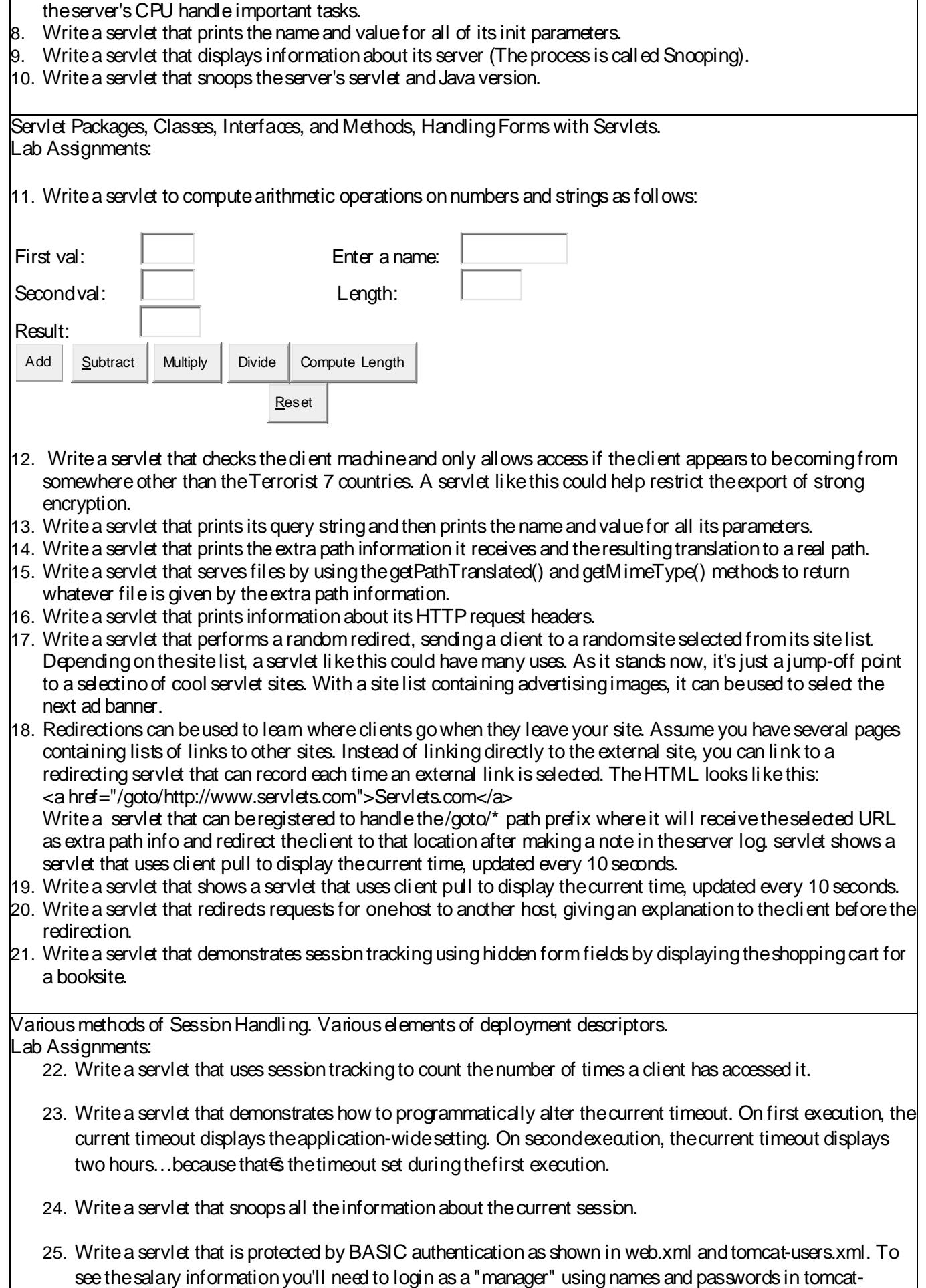

users.xml.

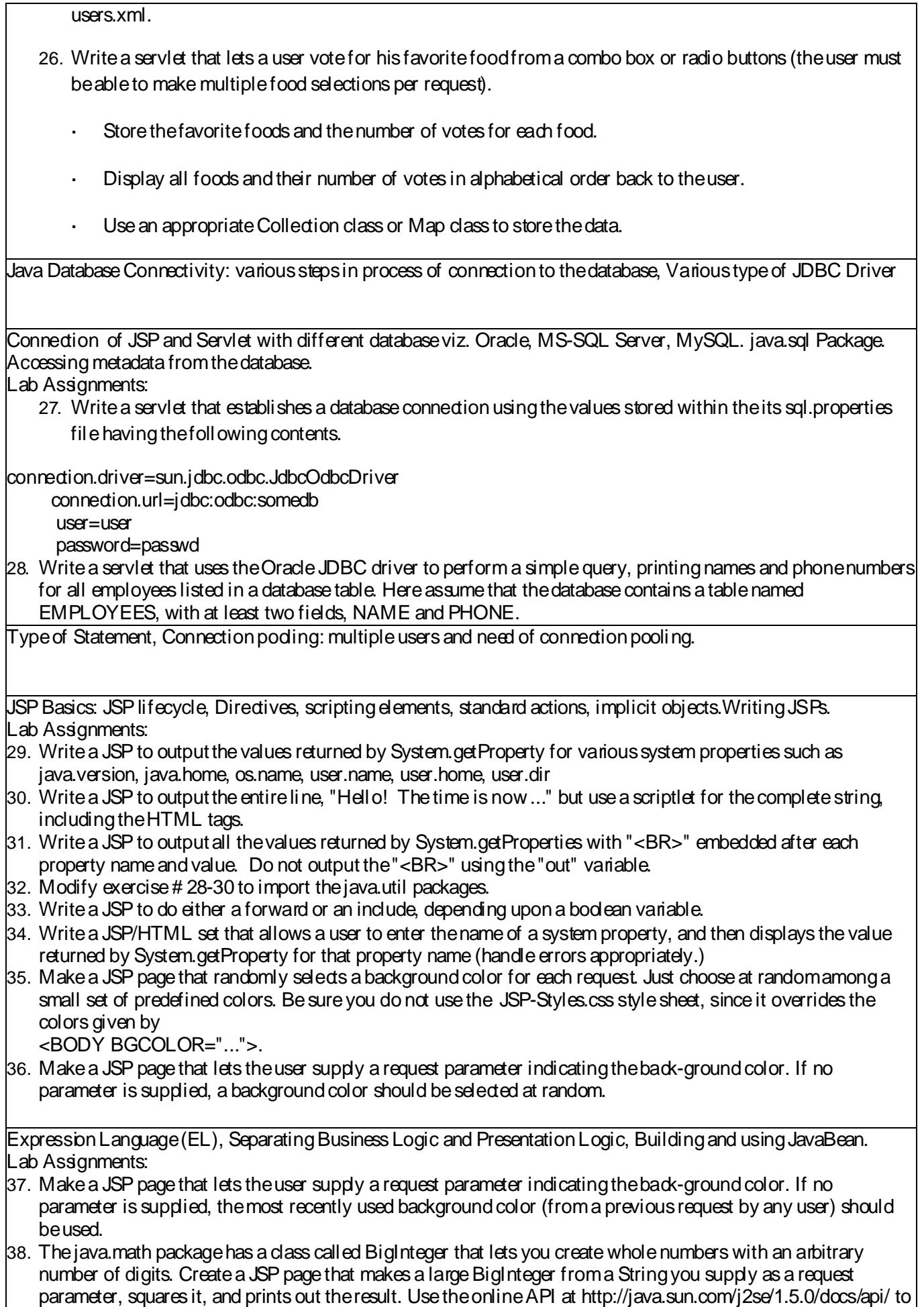

see the syntaxfor the BigInteger constructor and squaring operations.

39. Make an HTML, signaturef block with your name and email address Include it in two JSP pages.

- 40. The valueof thepageattributeof jsp:includeis allowed to bea JSPexpression. Usethis idea to makea JSP pagethat includes a, good newsf page or a, bad newsf message at random.
- 41. Supposethat you havetwo different JSPpages that dotwo different things. However, for both pages you want to let the user supply a bgColor attribute to set the background color of the page. Implement this, but use an include mechanism to avoid repeating code. For example:
	- White background: <http://host/path/page1.jsp>
	- White background: <http://host/path/page2.jsp>
	- Red background: <http://host/path/page1.jsp>?bgColor=RED

Yellow background: [http://host/path/page2.jsp?](http://host/path/page2.jsp)bgColor=YELLOW

For testing, I do not care if you write an HTML form to colled the bgColor parameter or if you simply attach it

onto the end of the URL, by hand.  $f$ 

Sessionhandlingin JSP, Types of errorsand exceptionshandling, Standard Tab Library in JSP, BuildingCustom Tag Library

Lab Assignments:

- $42$ . Maketwo separate JSP pages that have bulleted lists containing randomintegers in a certain range. Avoid repeating codeunnecessarily by includinga pagethat defines a randomInt method.
- 43. Definea class called ColorBean that stores strings representinga foregroundcolor and a backgroundcolor. Compile and test it separately (i.e., without using a servlet or JSP page). Note: if your tester class (i.e., the one that has, public static void main(String[] args)  $\{...\}f$  in it) is in a package, remember that you have to use the package name when you run it from the command line. That is, you have to do, javac BeanTester.javaf and then, java your Package. Bean Tester  $f$ .
- 44. Make a , color preferencef form that collects the user€ preferred foreground and background colors. Send the data to a JSP page that displays some message using those colors. This JSP page should use a default value for any form value that the user fails to supply (but don $\text{E}$  worry about empty strings). So, for example, if the user goes directly to the JSP page (bypassing the form), the JSP page should still work fine. For now, don €t worry about the user sending you whitespace; just handle totally missingvalues.
- 45. Redothecolor preference example, but if theuser fails to supply either of thecolors, usewhatever valuethey gave last time. If you havenopreviousvalue, usea default. (Hint: this problem is almost exactly thesame difficulty as thepreviousone.)
- 46. Redothecolor preference example, but if theuser fails to supply any of theparameters, usewhatever color the most recent user gave last time. Why could this give bad results?
- $47.$  Write aJ $9$  that takes the user€sname and age from a form.
	- Echoback the name and agealong with a message stating the price of movie tickets.
	- The price is determined by the age passed to the JSP.
	- If the age is greater than 62, the movie ticket price is \$7.00.
	- If the user is less than 10 years old, the price is \$5.00.
	- For everyoneelse, theprice is \$9.50.
- 48. Write aJSPthat wil l allow a user to enter two values, select a type ofmathematical operation to apply against them, and then upon clicking Submit, will display the result of the operation. An example of the default entry form: 49.

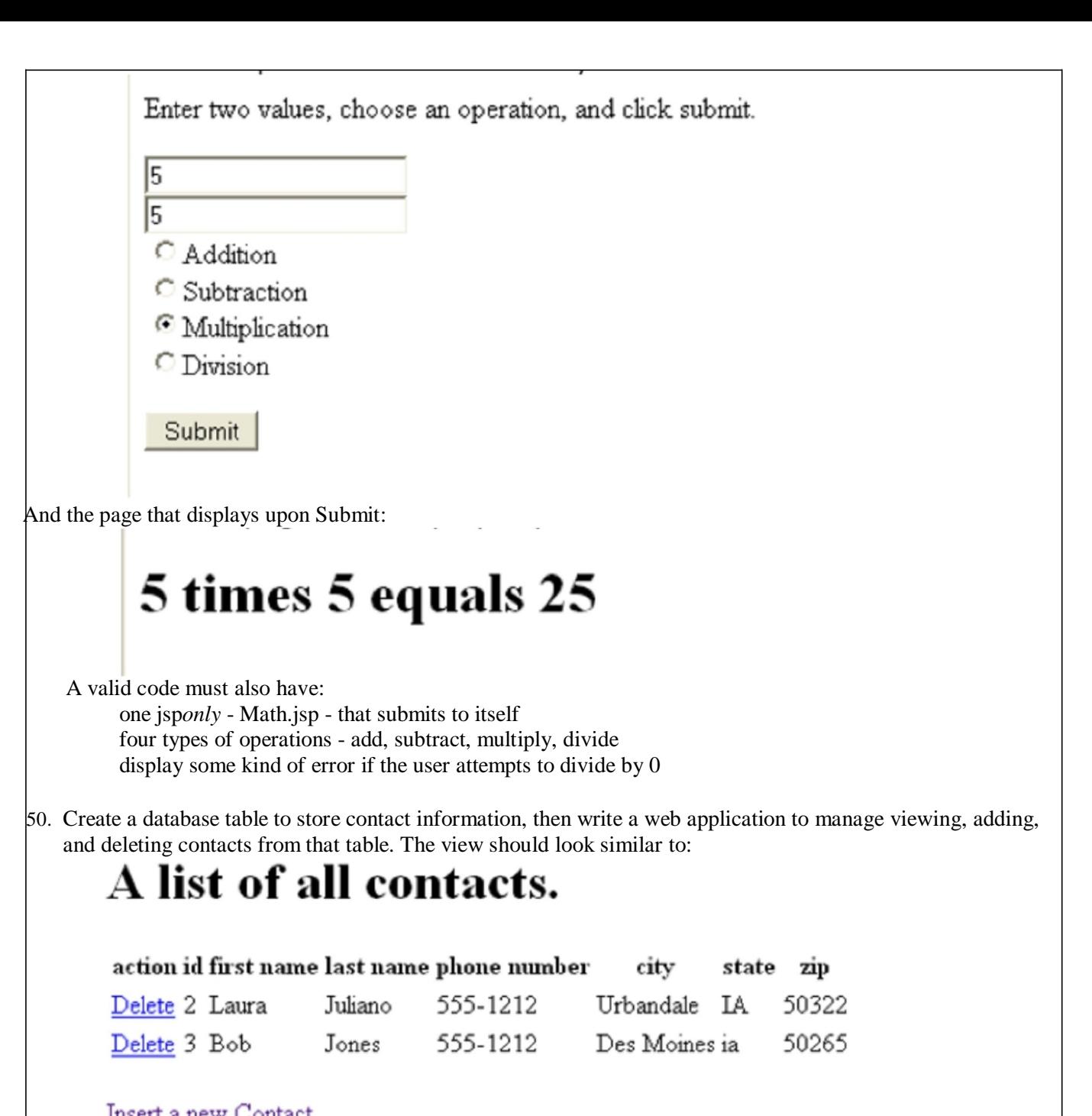

#### <u>Insert a new Contact</u>

Some items of note from the view:

1. There is a delete link next to each record which triggers a delete servlet and will delete that record in the database before redirecting back to the view

2. There is an 'Insert a new Contact' link at the bottom of the page that directs the user to ContactsInsert.html The insert page should look similar to:

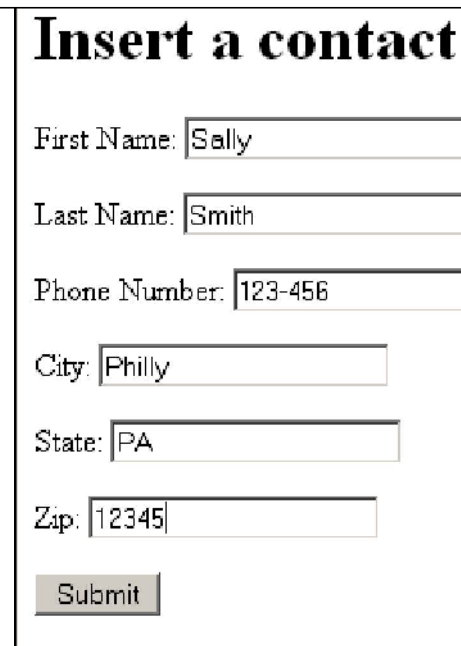

An item to note about insert: once the user clicks submit, the form directs to a ContactsInsertServlet.java, which insert a record into the database then redirects to the view.

A description of each file needed for this exercise:

1. Write a sql script that creates a Contacts table in derby that holds text values for id, firstName, lastName, phoneNumber, city, state, and zip. Add to the script a couple of INSERT statements so that the table will not be empty. Run your script in Squirrel to confirm it works, and so you have the table on hand for the rest of the exercise. Save the script in the root of the web application as Contacts.sql.

2. ContactsViewServlet.java - displays an html table containing all records in the table. Also displays links to ContactsDeleteServlet.java and ContactsInsert.html.

3. ContactsInsert.html - have text fields for each field in the database. On submit, execution moves to ContactsInsertServlet.java.

4. ContactsInsertServlet.java - uses an INSERT statement to add a record to the database. After the INSERT has been performed, redirect back to ContactsViewServlet.java.

5. ContactsDeleteServlet.java - uses a DELETE statement to records from the database. After the DELETE has been performed, redirect back to ContactsViewServlet.java.

6. web.xml - must have valid references to ContactsViewServlet.java, ContactsInsertServlet.java, and ContactsDeleteServlet.java.

# **MSCIT-404 Mobile Communication and Computing Systems**

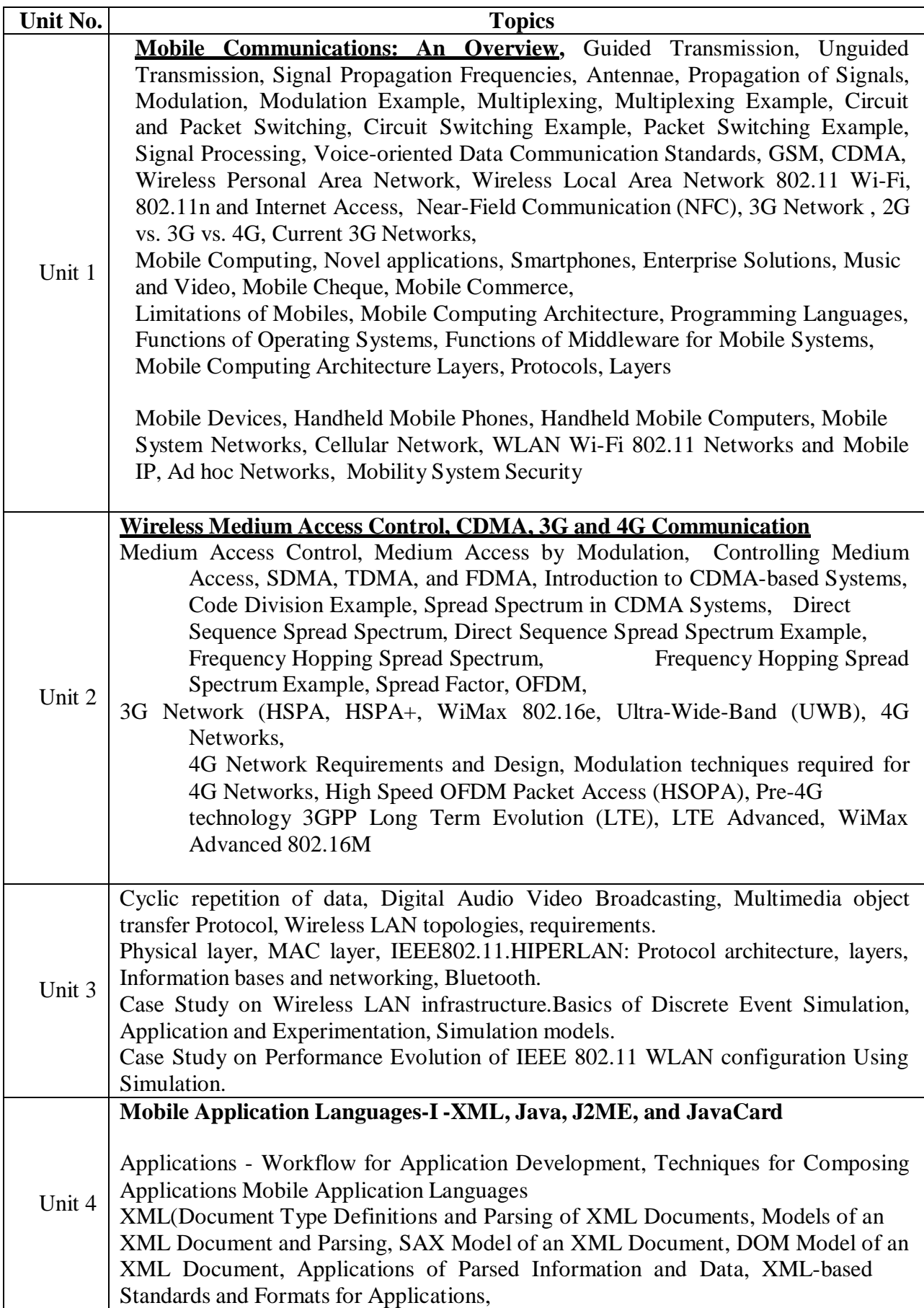

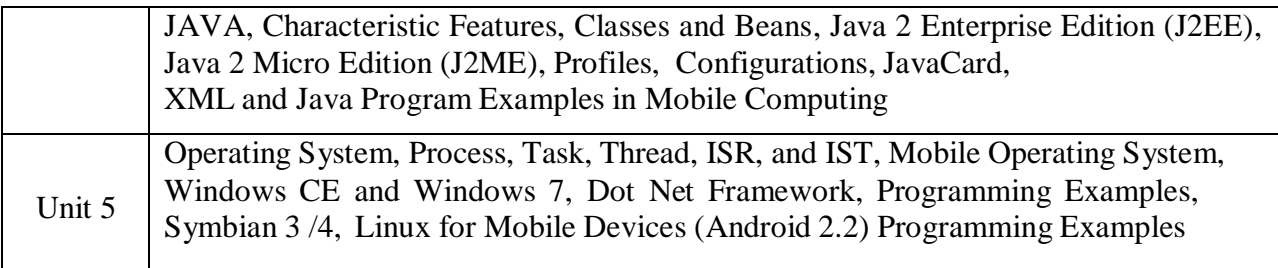

#### **Required Text :**

- 1. Mobile Communications author Jochen Schiller, publication John Willy & Sons,Ltd.
- 2. Mobile Computing, Oxford University Press
- 3. Mobile Computing Principles author Reza B'Far, publication Cambridge University Press.

#### **Reference books :**

- 1. Wireless And Mobile Systems author D P Agrawal & Qing-An zeng,
- 2. Wireless Networks author P Nicopotidis, publication Addision –Wesley.
- 3. Mobile Wireless Communications author Mischa Schwartz, publication Cambridge University Press.